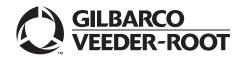

# Introduction

## **Purpose**

This manual provides network-specific information for Passport<sup>™</sup> systems at Marathon<sup>®</sup> stores that use the HPS-Dallas network.

Upgrading to Passport or EDGE V20 requires the use of a Gilbarco<sup>®</sup> certified Managed Network Service Provider (MNSP). The Marathon Managed Firewall solution provided by Cybera<sup>®</sup> is the preferred option. The MNSP allows a simpler configuration and footprint of your Passport or EDGE POS. The MNSP allows for removal of high-speed device MicroNode and removal of RV042 (store router). The MNSP combines these functions along with network communications, PCI/Card Brand Compliance and 4G cellular backup.

# IMPORTANT INFORMATION

Upgrading to Passport or EDGE V20 requires advance notice to the HPS-Dallas network (1-800-378-1204) if the site is implementing EMV® or installing an MNSP device.

#### EMV

EMV functionality affects inside and outside transactions. At least two full days before the scheduled upgrade, advise the merchant that he must contact the HPS-Dallas network (1-800-378-1204) and explain that the site is implementing an upgrade to Passport to enable EMV. The merchant should advise the network representative of the date the upgrade is to take place and request that the network prepare to enable EMV with appropriate parameter downloads on that date. Ask the merchant to let you know if the network is unable or unwilling to make the necessary preparations for enabling EMV for the store.

On the day of the scheduled upgrade, ask the merchant or store manager if he notified the HPS-Dallas network of the need to prepare to enable EMV network communication. If the merchant or store manager has not notified the HPS-Dallas network of the need to enable EMV network communication, call the network on behalf of the merchant or store manager. Ask the network representative if he can expedite enabling EMV functionality for the store within four hours. If the network representative indicates he can prepare for enabling EMV on the network within the next four hours, continue with the upgrade. Otherwise, consult the merchant or store manager regarding your options, which are:

- Upgrade without enabling EMV and return later for the Parameter Download (PDL) to enable EMV.
- Arrange a later date for the upgrade, after the network has sufficient time to enable EMV.

#### **MNSP**

Network communications/protocols need to be updated in real time when replacing the high-speed device MicroNode with the MNSP device. On the day of the scheduled upgrade, after batch close, contact the HPS-Dallas network (1-800-378-1204), inform them which MNSP is being installed and request IP addresses be modified (This could take 4 hours so plan to make the call as soon as the site is down). The HPS-Dallas network will provide new communication/protocols (IP addresses) depending on which MNSP device is being installed. They will also provide Transport Layer Security (TLS) Encryption certificate URLs if needed.

# **IMPORTANT INFORMATION**

Due to the End of Life of the Ingenico<sup>®</sup> PIN Pads (iSC250 & iPP320), these devices were not certified with the HPS-Dallas network for Passport V20. When upgrading to V20.04, Passport will check to see if an Ingenico PIN Pad is connected. If one is detected, an error message will be displayed and the upgrade will be aborted. For a clean install of V20.04, Ingenico will not be an option on the Register Set Up screen. Although the iSC-250 and iPP-320 will still process EMV transactions on V20.02, it is recommended that a site upgrade their PIN Pads to Verifone<sup>®</sup> MX915 to remain in compliance with the approved HPS-Dallas network EMV configuration. Sites that continue using iSC-250 or iPP-320 after upgrading to Passport V20.02 will do so at their own risk of receiving fraud liability charge backs due to using a non-EMV certified solution.

## **Intended Audience**

This manual is intended for merchants, cashiers, store managers, and Passport-certified Gilbarco Authorized Service Contractors (ASC).

Note: Leave this manual at the site for the manager's reference. This manual is available for download by Passport-certified ASCs on Gilbarco's Extranet Document Library (GOLD<sup>SM</sup>).

REVIEW AND FULLY UNDERSTAND THIS ENTIRE MANUAL, BEFORE BEGINNING UPGRADE TO OR INSTALLATION OF PASSPORT V20 FOR MARATHON.

# **Table of Contents**

| Торіс                                             | Page |
|---------------------------------------------------|------|
| Introduction                                      | 1    |
| What's New in Passport V20 for Marathon Stores    | 4    |
| What's New in Passport V12 for Marathon Stores    | 5    |
| What's New in Passport V11.04 for Marathon Stores | 6    |
| Assigning Product Codes                           | 7    |
| Programming Network Site Configuration            | 8    |
| Programming Network Card Configuration            | 18   |
| Requesting a PDL Download                         | 19   |
| Requesting Email                                  | 20   |
| Fuel Discount Configuration                       | 21   |
| Comm Test                                         | 22   |
| Network Journal Report                            | 23   |
| Network Reports                                   | 25   |
| CWS Network Functions                             | 37   |
| EBT Food and EBT Cash Tenders                     | 39   |
| Appendix A: Network Events Messages               | 41   |
| Appendix B: Upgrading to Passport V20             | 42   |

# **Related Documents**

| Document<br>Number | Title                                                                           | GOLD<br>Library |
|--------------------|---------------------------------------------------------------------------------|-----------------|
| MDE-5025           | Passport V9+ System Reference Manual                                            | Passport        |
| MDE-5266           | What's New in Passport Version 11                                               | Passport        |
| MDE-5382           | Secure Zone Router (Acumera) Installation Instructions                          | Passport        |
| MDE-5470           | What's New in Passport Version 12                                               | Passport        |
| MDE-5519           | What's New in Passport Version 20                                               | Passport        |
| MDE-5545           | Passport EDH (Heartland-Dallas) V11.24.01* Implementation Guide for PA-DSS V3.2 | Passport        |

# **Abbreviations and Acronyms**

| Term   | Description                                                            |
|--------|------------------------------------------------------------------------|
| AID    | Application Identifier                                                 |
| ASC    | Authorized Service Contractor                                          |
| BOS    | Back Office System                                                     |
| CRIND® | Card Reader in Dispenser                                               |
| CWS    | Cashier Workstation                                                    |
| EDH    | Enhanced Dispenser Hub                                                 |
| EMV    | Europay <sup>®</sup> , MasterCard <sup>®</sup> , and Visa <sup>®</sup> |
| GOLD   | Gilbarco Online Documentation                                          |
| HPS-D  | Heartland Payment Systems-Dallas                                       |
| ISP    | Internet Service Provider                                              |
| MNSP   | Managed Network Service Provider                                       |
| MWS    | Manager Workstation                                                    |
| PA-DSS | Payment Application Data Security Standard                             |
| PCATS  | Petroleum Convenience Alliance for Technology Standards                |
| PDL    | Parameter Data Load or Parameter Download                              |
| POS    | Point of Sale                                                          |
| PPU    | Price per Unit                                                         |
| RAS    | Remote Access Service                                                  |
| SZR    | Secure Zone Router                                                     |
| TCP/IP | Transmission Control Protocol/Internet Protocol                        |
| TLS    | Transport Layer Security                                               |
|        |                                                                        |

# **Technical Support**

If you are a store manager or a merchant and you need assistance with your Passport system, call Gilbarco at 1-800-800-7498.

If you are an ASC and need to verify RAS connection or activate a Passport feature, call Gilbarco at 1-800-800-7498. If you need assistance with an upgrade or an installation, call Gilbarco at 1-800-743-7501. *Note: Be prepared to provide your ASC ID.* 

To contact the Marathon Help Desk, call 1-800-378-1204.

## **Network Data Retention**

The Passport system's network database saves transaction details for 35 days. This network setting is not editable. In addition to meeting Payment Application Data Security Standard (PA-DSS) compliance requirements, it allows retailers to use the Backup Journals/Reports utility to save one full month of Passport system data on a single CD. For more information on saving journals and reports to CD, refer to *MDE-5025 Passport V9+ System Reference Manual*.

# What's New in Passport V20 for Marathon Stores

The following features have been updated or are new for Marathon stores.

## WEX EMV Cards

Starting in Passport V20.04, WEX EMV chip cards are accepted for both inside and outside payments. After the upgrade, a new PDL must be requested (**MWS > Set Up > Network > Marathon > PDL Download**), which will be applied after the next store close. WEX EMV card details will appear in the EMV Configuration Report and can be checked to confirm that the PDL was received and processed.

## Allow Unsupported Chip Card Outside

Until the HPS-Dallas payment network is prepared to process Voyager chip cards as EMV, starting in Passport V20.04 the merchant can configure Passport to control whether these cards are processed as magstripe at outdoor terminals.

A new option called "Allow Unsupported Chip Card As Magstripe Outside" has been added to the Site Configuration tab on the Site Configuration screen (**MWS** > **Set Up** > **Network** > **Marathon** > **Global Info Editor** > **Site Configuration tab**). When set to **Yes** and an EMV card which has an unsupported Application Identifier (AID) is inserted at the CRIND, the customer will be prompted to remove the card. The magstripe will be read as the card is being removed, and the sale will be processed as a magstripe transaction. When set to **No**, an error message will display at the CRIND and on the cashier workstation when the unsupported chip card is inserted at the CRIND. The default setting is **Yes**.

This enhancement applies to any unsupported chip card that is inserted at the dispenser.

# Wayne iX Pay<sup>™</sup> Terminal

Passport V20.02 is the first release to support Wayne iX Pay payment terminal for EMV with communication via IP.

To configure Passport to communicate with a Wayne iX Pay payment terminal, proceed as follows:

- 1 Navigate to Set Up > Forecourt > Forecourt Installation.
- 2 Select the Payment Terminals tab.

- 3 Select Wayne CAT from Payment Terminal Type drop-down list.
- 4 Select the Wayne CAT IP check box to enable the text box for the IP address
- **5** Enter the IP address of the payment terminal. If Wayne CAT IP is not selected, the payment terminal can be configured via the serial protocol.

#### Figure 1: Forecourt Installation

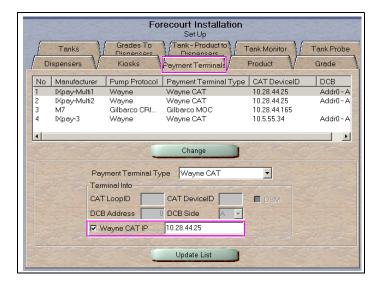

#### Passport V20 Core Feature Enhancements

For information on any of the new core features, refer to *MDE-5519 What's New in Passport Version 20*.

# What's New in Passport V12 for Marathon Stores

The following features have been updated or are new for Marathon stores.

#### WEX Bulletin

Starting with version 12.02, Passport enables support of the Technical Specification Compliance Policy, effective January 1, 2019. The year 2020 compliance requirements of this notice will be part of a future release. Sites that are not compliant will face penalties via an increase in interchange rates. For more information on merchant requirements and penalties, contact WEX at MerchantInquiry@wexinc.com.

#### Passport V12 Core Feature Enhancements

For information on any of the new core features, refer to MDE-5470 What's New in Passport Version 12.

*Note: If a single Wayne iX Pay board controls both sides of the dispenser, enter the same IP address for both sides.* 

# What's New in Passport V11.04 for Marathon Stores

The following features have been updated or are new for Marathon stores.

# EBT Food and EBT Cash Tenders

Passport provides new Tender Group selections that allow the merchant to program EBT Food and EBT Cash tenders for stores that want to process EBT with Passport on the HPS-Dallas Network. The site would need to provide FNS number and a copy of certificate to the Territory Manager for EBT to be enabled on the PDL. The EBT Tenders may need to be activated/deactivated in Manager Workstation (MWS) Tender Maintenance. If the site wants to utilize an external EBT terminal, set the EBT Food/CASH to the EBT Food (Non-integrated) and EBT Cash (Non-integrated) Tender Group.

## **Network Connection Type**

Stores upgrading to V11.04 or later now have a new option of using TLS with their TCP/IP connection. TLS allows the merchant to use a direct secure network communication path over their store's Internet Service Provider (ISP). On the day of the scheduled upgrade, ask the merchant or store manager if he notified the HPS-Dallas network of the wish to enable TLS network communication. Marathon requires that stores running V11.04 and higher use a MNSP solution and program Passport to use TLS. If the merchant or store manager has not notified the HPS-Dallas network, call the network on behalf of the merchant or store manager. Ask the network representative if he can expedite enabling the merchant for TLS communication.

## **Comm Test Network Application in MWS and POS**

This feature allows a site to validate that the HPS Dallas Network TCP/IP with TLS is online and working.

## **Passport V11 Core Feature Enhancements**

For more information on any of the new features, refer to MDE-5266 What's New in Passport Version 11.

# **Assigning Product Codes**

After configuring products or grades, exercise care in assigning network codes to fuel products or grades. Assigning an incorrect product code to a fuel product or grade may cause the HPS-Dallas network to decline transactions, especially for those tendered with a fleet card, as fleet cards often apply fuel restrictions to the transaction.

The following table contains an excerpt of the PCATS Payment Systems Product Code fuel product codes along with their description:

| Fuel Grade Description | Code | Fuel Grade Description                        | Code    |
|------------------------|------|-----------------------------------------------|---------|
| Regular Unleaded       | 001  | Super Methanol 7.7%                           | 037     |
| Midgrade Unleaded      | 002  | Unl. Methanol 10%                             | 038     |
| Premium Unleaded       | 003  | Plus Methanol 10%                             | 039     |
| Unl. Methanol 5.7%     | 006  | Super Methanol 10%                            | 040     |
| Plus Methanol 5.7%     | 007  | Super Ethanol 7.7%                            | 041     |
| Super Methanol 5.7%    | 800  | Unl. Ethanol 10%                              | 042     |
| Unl. Methanol 7.7%     | 009  | Plus Ethanol 10%                              | 043     |
| Plus Methanol 7.7%     | 010  | Super Ethanol 10%                             | 044     |
| Unl. Ethanol 5.7%      | 011  | Non-Tax (Off-road)                            | 071     |
| Plus Ethanol 5.7%      | 012  | Unleaded 2                                    | 072     |
| Super Ethanol 5.7%     | 013  | Premium/Super 2                               | 073     |
| Unl. Ethanol 7.7%      | 014  | Premium/Super 3                               | 074     |
| Plus Ethanol 7.7%      | 015  | Premium/Super 4                               | 075     |
| Leaded Regular         | 018  | Refrigerated Fuel and<br>Off-road Non-farming | 076     |
| Diesel 1 (Taxed)       | 019  | Farm (Off-road Farming Equipment)             | 077     |
| Diesel 2 (Taxed)       | 020  | Misc. Fuel                                    | 099     |
| CNG                    | 022  | Aviation Jet                                  | 150     |
| LPG                    | 023  | Aviation Gas                                  | 151-174 |
| LNG                    | 024  | Misc. Fuel                                    | 225-229 |
| E-85                   | 026  | Marine (Two-stroke)                           | 230     |
| Midgrade Unld. 2       | 028  | Misc.                                         | 231-249 |
| Midgrade Unld. 3       | 029  | Misc.                                         | 255-299 |
| Diesel 1 (Off-road)    | 032  | Kerosene                                      | 300     |
| Diesel 2 (Off-road)    | 033  | White Gas                                     | 301     |
| Racing                 | 036  | Propane                                       | 303     |
| Racing                 | 036  | Propane                                       | 303     |

# **Programming Network Site Configuration**

# **IMPORTANT INFORMATION**

The Enhanced Dispenser Hub (EDH) must be installed and running before programming in **MWS > Set Up > Network**.

To program network site configuration, proceed as follows:

1 From the Manager Workstation (MWS) main menu, select Set Up > Network > Marathon. The Marathon Network Configuration menu opens.

Figure 2: Marathon Network Configuration Menu

| 1:22 PM<br>01/09/2020 | BARCO 91-<br>DER-ROOT | Area Manager | Store Name    | INFO SI                        | GN OFF                | s P          |  |
|-----------------------|-----------------------|--------------|---------------|--------------------------------|-----------------------|--------------|--|
| Frequently Used       |                       | E,           | $\bowtie$     | 3                              | Ð                     | ₽            |  |
| Period Close          | Card Info Editor      | Comm Test    | EMail Request | Fuel Discount<br>Configuration | Global Info<br>Editor | PDL Download |  |
| Accounting            |                       |              |               |                                |                       |              |  |
| Reports               |                       |              |               |                                |                       |              |  |
| Pricing               |                       |              |               |                                |                       |              |  |
| Fuel                  |                       |              |               |                                |                       |              |  |
| Set Up                |                       |              |               |                                |                       |              |  |
| Network<br>Marathon   |                       |              |               |                                |                       |              |  |
|                       |                       |              |               |                                |                       |              |  |
|                       |                       |              |               |                                |                       |              |  |
|                       |                       |              |               |                                |                       |              |  |
|                       |                       |              |               |                                |                       |              |  |
|                       |                       |              |               |                                |                       |              |  |

The following option buttons are displayed in the Network Configuration menu:

- Card Info Editor
- Comm Test
- EMail Request
- Fuel Discount Configuration
- Global Info Editor
- PDL Download

2 Select Global Info Editor. The Global Network Parameters screen opens. Select the Dealer tab.

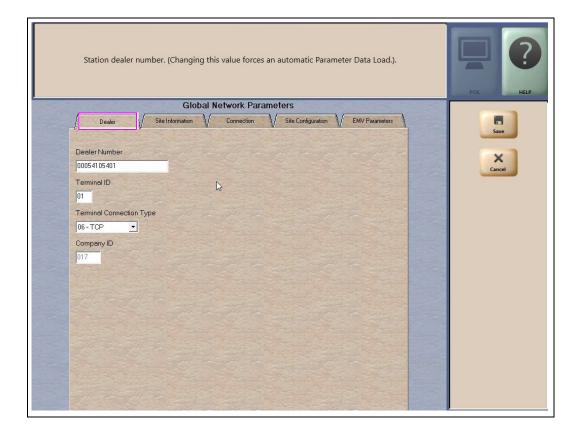

#### Figure 3: Global Network Parameters - Dealer Tab

#### Fields on the Dealer Tab

| Field                    | Description                                                                                                    |
|--------------------------|----------------------------------------------------------------------------------------------------|
| Dealer Number            | An 11-digit number the HPS-Dallas network uses to identify the store.<br>Notes: 1) Enter the dealer number before receiving initial PDL.<br>2) Change Dealer Number only after Store Close. |
| Terminal ID              | The terminal identification number the HPS-Dallas network assigns to the store.<br>Notes: 1) The default Terminal ID is "01".<br>2) Change Terminal ID only after Store Close.              |
| Terminal Connection Type | A drop-down menu for selecting the type of connection used to communicate with the HPS-Dallas network. Options are None, 02 – Dial, and 06 – TCP.                                           |
| Company ID               | A 3-digit number assigned by the HPS-Dallas network to the company handling transactions for the site. This field defaults to 017 for Marathon and is not editable.                         |

**3** After programming the **Dealer** tab, select the **Site Information** tab. Although the HPS-Dallas PDL populates the **Site Information** tab, many of the fields are editable. If you change and save information on the **Site Information** tab, you must notify the Marathon Help Desk at 1-800-378-1204 to avoid reverting to invalid data in a subsequent PDL.

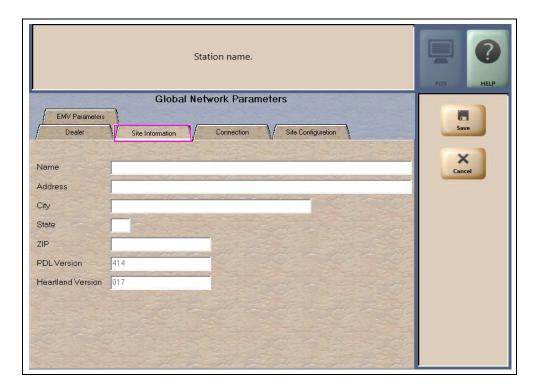

#### Figure 4: Site Information Tab

#### Fields on the Site Information Tab

| Field             | Description                                                                                                    |
|-------------------|----------------------------------------------------------------------------------------------------|
| Name              | The store name. The name displays here and appears on all receipts for network transactions. This field is editable.                             |
| Address           | The street address for the store. The street address displays here and appears on all receipts for network transactions. This field is editable. |
| City              | The city in which the store is located. The city displays here and appears on all receipts for network transactions. This field is editable.     |
| State             | The state in which the store is located. The state displays here and appears on all receipts for network transactions. This field is editable.   |
| ZIP               | The ZIP code assigned to the store. The ZIP displays here and appears on all receipts for network transactions. This field is editable.          |
| PDL Version       | The version of the PDL sent to the site. This field is not editable. Default value is 414.                                                       |
| Heartland Version | The version of the EDH version. This field is not editable.                                                                                      |

4 After programming the Site Information tab, select the Connection tab. Programming the Connection tab varies depending on the Terminal Connection type selected on the Dealer tab. The Page 1 tab contains parameters for Terminal Connection Type of 06 - TCP. The Page 2 tab contains parameters for Terminal Connection Type of 02 - Dial.

a Select the Page 1 tab to complete programming for a TCP/IP connection. Note: All Marathon sites must use TCP/IP connection with Transport Layer Security (TLS) encryption.

# IMPORTANT INFORMATION

Contact the Marathon Help Desk at 1-800-378-1204 to obtain IP addresses and ports.

#### Figure 5: Connection - Page 1 Tab (for TCP/IP Connections)

| Tertiary IP host addre                               |                       | ? |
|------------------------------------------------------|-----------------------|---|
| Global Network Param                                 | eters                 | _ |
| EMV Parameters<br>Dealer Site Information Connection | Site Configuration    |   |
| Page 1 Page 2 Page 3                                 | Cancel                |   |
| Primary IP Address Tertiary IP                       | PAddress              |   |
| Primary IP Port Tertiary IF                          | PPort                 |   |
| Secondary IP Address                                 | and the second second |   |
|                                                      |                       |   |
| Secondary IP Port                                    |                       |   |
|                                                      |                       |   |

The following table contains information on fields that are displayed on the **Page 1** tab (for TCP/IP Connections):

| Field                   | Description                                                                                                    |
|-------------------------|----------------------------------------------------------------------------------------------------|
| Primary IP Address      | The main IP address used to connect to the HPS-Dallas network. The format of this field is four sets of numbers in the range of 1 through 255, each separated by a decimal point, for example 255.255.255.255. Verify with the HPS-Dallas network the value to key as the Primary IP Address.                                                       |
| Primary IP Port         | The main IP port used to connect to the HPS-Dallas network (five characters maximum). Verify with the HPS-Dallas network the value to key as the Primary IP Port.                                                                                                    |
| Secondary IP<br>Address | The first alternate IP address used to connect to the HPS-Dallas network if the Primary IP Address is unavailable. The format of this field is four sets of numbers in the range of 1 through 255, each separated by a decimal point, for example 255.255.255.255. Verify with the HPS-Dallas network the value to key as the Secondary IP Address. |

| Field               | Description                                                                                                    |
|---------------------|----------------------------------------------------------------------------------------------------|
| Secondary IP Port   | The first alternate IP port used to connect to the HPS-Dallas network (five characters maximum). Verify with the HPS-Dallas network the value to key as the Secondary IP Port.                                                                                                    |
| Tertiary IP Address | The second alternate IP address used to connect to the HPS-Dallas network for transaction processing if the Primary IP Address is unavailable. The format of this field is four sets of numbers in the range of 1 through 255, each separated by a decimal point, for example 255.255.255.255. The HPS-Dallas network supplies the Tertiary IP Address. |
| Tertiary IP Port    | The second alternate IP port used to connect to the HPS-Dallas network if the Primary IP Address is unavailable (five characters maximum). Verify with the HPS-Dallas network the value to key as the Tertiary IP Port.                                                                                                    |

i Obtain the IP addresses from the HPS-Dallas or EchoSat<sup>SM</sup> Help Desk, depending upon the kind of Earth Station used at the site (refer to the following table).

| Connection Type | Procedure                                        |
|-----------------|--------------------------------------------------|
| EchoSats        | Call the EchoSat Help Desk at 1-800-393-3246.    |
| Hughes®         | Call the HPS-Dallas Help Desk at 1-800-767-5258. |

ii Ensure that the site's router allows communication with the IP addresses and ports obtained in step i. At sites using an Acumera Secure Zone Router (SZR), call 1-800-743-7501 (select option 3 and then option 1). Otherwise, contact the site's MNSP.

**b** The Page 2 tab contains configuration fields for a Dial connection, which is no longer valid at Marathon sites. Continue to step c on page 14.

#### Figure 6: Connection - Page 2 Tab

|                                           | used by modem connection.     | POS HELP                                                                                                    |
|-------------------------------------------|-------------------------------|----------------------------------------------------------------------------------------------------|
| Global Ne                                 | twork Parameters              | and the second second se |
| EMV Parameters<br>Dealer Site Information | Connection Site Configuration | Save                                                                                                    |
| Page 1 Page 2 Page 3                      |                               | Cancel                                                                                                    |
| Com Port                                  | Primary Phone Number          |                                                                                                    |
|                                           |                               |                                                                                                    |
| Baud Rate                                 | Secondary Phone Number        |                                                                                                    |
| Access Code                               | Dial Header                   |                                                                                                    |
| Download Phone Number                     | Dial Trailer                  |                                                                                                    |
| Init String                               |                               |                                                                                                    |
|                                           |                               |                                                                                                    |
|                                           | A STREET STREET STREET        |                                                                                                    |
|                                           |                               |                                                                                                    |

#### Fields on the Connection - Page 2 Tab (for Dial Connections)

| Field                  | Description                                                                                                    |
|------------------------|----------------------------------------------------------------------------------------------------|
| COM Port               | The COM port to which the modem is connected on the EDH. Default is 0.                                                                                                    |
| Baud Rate              | Dial baud rate used by the modem;<br>Options are 300, 1200, 2400, 4800, 9600, 14400, 19200, 38400, 56000,<br>57600, 115200, 128000, and 256000.<br>Default rate is 1200.                                                         |
| Access Code            | Numbers that must be dialed in order to reach an outside phone line for the modem (that is, if you must dial a "9" to reach an outside line)                                                                                     |
| Download Phone Number  | The main phone number used to dial the HPS-Dallas network for initial PDL processing (maximum 20 digits). May be the same as the Primary Phone.                                                                                  |
| Init String            | The 40-character initialization string sent to the modem each time a link is<br>established.<br>Default is AT&F0V0E0&K0&Q6%CX4S37=5&Z0.<br>• MultiTech® 009: use default value<br>• MultiTech 007: AT&F+A8E=,,,0VE&K&Q6%CX4+MS=1 |
| Primary Phone Number   | The main phone number used to dial the HPS-Dallas network for transaction processing (maximum 20 digits).                                                                                                    |
| Secondary Phone Number | The alternate phone number used to dial the HPS-Dallas network for transaction processing if the Primary Phone number is busy or not responding (maximum 20 digits).                                                             |
| Dial Header            | The dial command to the modem, including tone generation. Default is.<br>• MultiTech 009: ATS7=15S10=2S11=50S25=0&W0<br>• MultiTech 007: use default value                                                                       |
| Dial Trailer           | Up to five characters are added to the end of the dial string. Defaults to blank.<br>Enter # if the site's modem requires it.                                                                                                    |

Note: Dial connections are no longer valid for Marathon stores.

c Select the Page 3 tab to complete TLS programming.

| Figure 7: Connection - Page 3 Tab (for TLS Connections) |  |
|---------------------------------------------------------|--|
|                                                         |  |

| Tertiary TLS Certificate Name.                        | POS HELP |
|-------------------------------------------------------|----------|
| Global Network Parameters                             |          |
| EMV Parameters                                        |          |
| Dealer Site Information Connection Site Configuration | Save     |
| Page 1 Page 2 Page 3                                  | Cancel   |
| Use TLS                                               | Cancer   |
| Yes V                                                 |          |
| OCSP Mode                                             |          |
| Primary TLS Certificate                               |          |
|                                                       |          |
| Secondary TLS Certificate                             |          |
|                                                       |          |
| Tertiary TLS Certificate                              |          |
|                                                       |          |
|                                                       |          |
|                                                       |          |

*Note: Contact the Marathon Help Desk at 1-800-378-1204 for the appropriate TLS programming.* 

#### Fields on the Connection - Page 3 Tab

| Field                     | Description                                                                                   |
|---------------------------|-----------------------------------------------------------------------------------------------|
| Use TLS                   | This field is a drop-down with YES/NO as options. Defaults to NO and is editable.             |
| OCSP Mode                 | Options are None, Lenient, or Strict. Defaults to None.                                       |
| Primary TLS Certificate   | TLS certificate name used to validate TLS.                                                    |
| Secondary TLS Certificate | TLS certificate name used to validate TLS if the primary TLS certificate fails.               |
| Tertiary TLS Certificate  | TLS certificate name used to validate TLS if the primary and secondary TLS certificates fail. |

**5** Select the **Site Configuration** tab.

#### Figure 8: Site Configuration Tab

| designates whether manual                        |            |                       |                |                | POS HE |
|--------------------------------------------------|------------|-----------------------|----------------|----------------|--------|
| Global Netw                                      |            | 1                     |                |                | -      |
| Dealer Site Information Co                       | onnection  | Site Configuration    | EMV Parameters |                | Save   |
|                                                  |            |                       |                |                |        |
| Manual Entry Allowed                             | Yes        |                       | and the second |                | X      |
| Debit Prompting                                  | Disable    | •                     | and the state  |                | Cancel |
| US Common Debit Preferred                        | Yes        |                       |                |                |        |
| Inside Fallback To Magstripe                     | Yes        |                       |                |                |        |
| Print store copy of the receipt inside           | Yes -      |                       |                | and the second |        |
| Print customer copy of the receipt inside        | Yes •      |                       |                |                |        |
| Maximum EBT Cashback Amount                      | 50         |                       |                |                |        |
| Allow Unsupported Chip Card As Magstripe Outside | Yes •      | Partition of          | and the second |                |        |
|                                                  | Carlos and | and the second second |                |                |        |
|                                                  |            |                       |                |                |        |
|                                                  |            |                       |                |                |        |
|                                                  |            |                       |                |                |        |
|                                                  |            |                       |                |                |        |
|                                                  |            |                       | and the second |                |        |
|                                                  |            |                       |                | States -       |        |
|                                                  |            |                       |                |                |        |
|                                                  |            |                       |                |                |        |

The following table provides information regarding completion of the fields on the **Site Configuration** tab:

#### Fields on the Site Configuration Tab

| Field                           | Description                                                                                                    |  |  |  |
|---------------------------------|----------------------------------------------------------------------------------------------------|--|--|--|
| Manual Entry Allowed            | If set to Yes, manual entry of credit card transactions is allowed.<br>Manual entry should be set to "No" by default, unless specified by the dealer.                                                                                                    |  |  |  |
| Debit Prompting                 | If set to Enable, Passport prompts the customer to choose credit or debit for dual use cards configured as debit capable in Card Information programming.                                                                                                    |  |  |  |
|                                 | If set to Disable, Passport overrides all settings in Card Information programming and accepts dual use cards only as credit.                                                                                                    |  |  |  |
| US Common Debit<br>Preferred    | If set to Yes, when the customer presents an EMV card that contains both US Common<br>and International Debit AID, Passport displays or uses the US Common Debit AID.                                                                                                    |  |  |  |
|                                 | If set to No, when the customer presents an EMV card that contains both US Common<br>and International Debit AID Passport displays or uses the International Debit AID.<br>If the card contains only one debit AID, Passport displays or uses it without regard to the<br>setting for this field.                                                          |  |  |  |
| Inside Fallback to<br>Magstripe | If set to No, when the customer inserts a chip card into the chip reader on the PIN Pad inside at the register and a chip error occurs, Passport declines the card.                                                                                                    |  |  |  |
|                                 | If set to Yes, when the customer inserts a chip card into the chip reader on the PIN Pad inside at the register and a chip error occurs, Passport uses the fallback to magnetic stripe parameters received from the HPS-Dallas network for the card type to determine whether to prompt the customer to remove the card from the chip reader and swipe it. |  |  |  |

| Field                                                  | Description                                                                                                    |
|--------------------------------------------------------|----------------------------------------------------------------------------------------------------|
| Print store copy of the receipt inside                 | If set to Yes, the merchant copy of the receipt prints automatically for all inside HPS-Dallas network transactions. This may be especially important for stores that enable electronic signature capture at the PIN Pad. The customer signature prints as part of the receipt.                                                                                                    |
| Print customer copy of the receipt inside              | If set to Yes, the customer copy of the receipt prints automatically for all inside HPS-Dallas network transactions. This may be especially important for stores that enable electronic signature capture at the PIN Pad. The customer signature prints as part of the receipt.                                                                                                    |
| Maximum EBT<br>Cashback Amount                         | Maximum dollar amount that can be returned as cash in an EBT transaction.                                                                                                    |
| Allow Unsupported<br>Chip Card As<br>Magstripe Outside | If set to <b>Yes</b> and an EMV card which has an unsupported AID is inserted at the CRIND, the customer is prompted to remove the card. The magstripe is read as the card is being removed, and the sale is processed as a magstripe transaction. If set to <b>No</b> , an error message is displayed at the CRIND and on the cashier workstation when the unsupported chip card is inserted at the CRIND. The default setting is <b>Yes</b> . |

#### 6 Select the EMV Parameters tab.

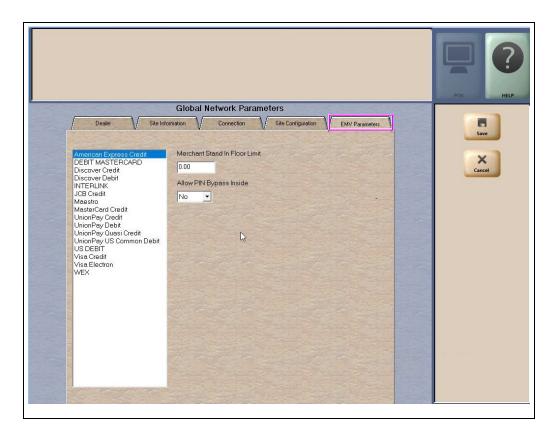

Figure 9: EMV Parameters Tab

The fields on this tab are used to set options for using EMV cards. To change the settings for an EMV card AID, select the AID from the listing on the left and program the values in the fields to the right.

| Field                            | Description                                                                                                    |  |  |  |  |
|----------------------------------|----------------------------------------------------------------------------------------------------|--|--|--|--|
| Merchant Stand In Floor<br>Limit | Maximum transaction dollar amount for this EMV card AID the merchant will accept<br>locally to store and forward when the HPS-Dallas network is offline. Defaults to \$0.00<br>This field is not editable for any debit AID.<br>Note: \$0.00 means Passport relies on the EMV chip card for authorization when the<br>HPS-Dallas network is not communicating. If the merchant configures an<br>amount other than \$0.00 for this field, Passport may approve the transaction<br>based on chip card validation. The network may decline the transaction when<br>communication resumes. The merchant is responsible for the charge back if<br>the transaction is locally approved and then the network declines. |  |  |  |  |
| Allow PIN Bypass Inside          | If set to Yes, and the EMV application requires PIN entry, Passport prompts for PIN, but allows the customer to press the <b>ENTER</b> key on the PIN Pad without first entering digits for a PIN.                                                                                                    |  |  |  |  |
|                                  | If set to No, and the EMV application requires PIN entry, Passport prompts for PIN<br>and the customer must enter a PIN to move forward in the transaction.<br>Note: Some debit AIDs set this field to Yes by default and the merchant cannot<br>change this setting.                                                                                                    |  |  |  |  |

Fields on the EMV Parameters Tab

7 After completing all the necessary programming for Global Network Parameters, select **Save** to save all programming and return to the Network menu.

# **Programming Network Card Configuration**

The HPS-Dallas Marathon PDL controls most card acceptance parameters for payment cards. Review the Network Configuration Report for information on card acceptance parameters. Passport allows the merchant or store manager to configure each dual use card accepted at the store as debit capable in the **Card Info Editor** screen.

To configure debit capability for dual use cards, proceed as follows:

1 From the MWS main menu, select Set Up > Network > Marathon > Card Info Editor. The Card Information screen opens.

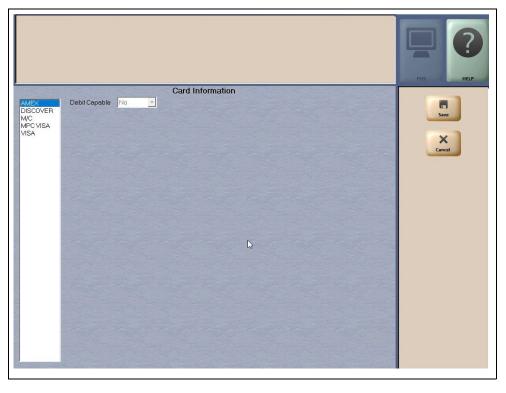

#### Figure 10: Card Information

2 Select a dual use card type from the list on the left to view or change the Debit Capable setting for that card type. If the Debit Capable parameter for a card type is set to **Yes**, when the customer uses the card type Passport prompts the customer to select whether to use the card as credit or debit.

Note: If the Debit Prompting field on the **MWS** > **Set Up** > **Network** > **Marathon** > **Global Info Editor** > **Site Configuration** tab is set to Disable, the Passport system overrides all settings in Card Information and recognizes dual use cards as credit.

**3** After completing updates to the **Card Information** screen, select **Save** to save changes and exit from **Card Information**.

# **Requesting a PDL Download**

A PDL Download is a transfer of data from the HPS-Dallas network to Passport. A valid PDL contains card configuration information and is required for operation. You must request a PDL during system installation. Passport cannot process network transactions until it successfully receives a PDL from the network. The HPS-Dallas network can initiate a PDL Download by sending a message to Passport. Passport automatically requests a PDL when the HPS-Dallas network indicates a new PDL is ready.

# **IMPORTANT INFORMATION**

When upgrading software, call HPS-Dallas Help Desk (1-800-533-3421) to inform them that you need a new PDL. Then request a PDL Download through the MWS.

To request a PDL download, proceed as follows:

- 1 From the MWS main menu, select **Set Up > Network > Marathon > PDL Download**.
- 2 The Passport system prompts: "Do you want to continue with Parameter Download?"

#### Figure 11: PDL Download Screen

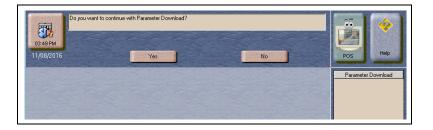

- **a** If you select **No**, the system returns to the Network Menu screen.
- **b** If you select **Yes**, the system requests a download from the HPS-Dallas network. Passport provides status of the PDL Download request on the MWS screen.

#### Figure 12: Successful PDL Download Request

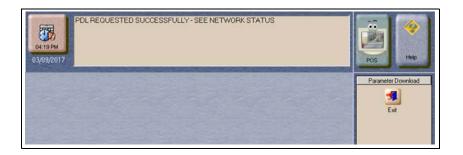

3 When Passport receives the PDL, it stores the file until the next Store Close. For new installations, in which Passport requests an initial PDL, Passport applies the PDL immediately.

Note: To review the PDL information sent from the network to Passport, view or print the Network Configuration Report.

# **Requesting Email**

The network can communicate with store personnel by transmitting email messages. To access email messages, proceed as follows:

- 1 From the MWS main menu, select Set Up > Network > Marathon > Email Request.
- 2 The Passport system prompts: "Do you want to continue with Email Request?"

Figure 13: Email Request Prompt

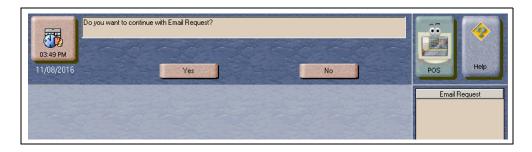

3 Select Yes to submit the request. Passport prompts: "Retrieve All Of Todays Mail?"

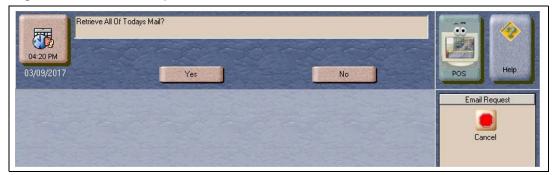

Figure 14: All Mail Prompt

4 Select Yes to retrieve all of today's mail. Select No to retrieve only the unread mail.

# **Fuel Discount Configuration**

To configure fuel discounts by card type, proceed as follows:

- 1 From the MWS main menu, select Fuel > Fuel Discount Maintenance. On the Fuel Discount Groups tab, configure PPU discounts to be applied to fuel grades available at the store.
- 2 From the MWS main menu, select Set Up > Network > Marathon > Fuel Discount Configuration. The Fuel Discounting Configuration screen opens.

# Pred Discounting Configuration Discover Discover Discover Discover Discover Discover Discover Discover Discover Discover Discover Discover Discover Discover Discover Discover Discover Discover Discover Discover Discover Discover Discover Discover Discover Discover Discover Discover Discover Burger Burger Burger Burger Burger Burger Burger Burger Burger Burger Burger Burger Burger Burger Burger Burger Burger Burger

#### Figure 15: Fuel Discounting Configuration Screen

- **3** Select the desired card type in the left pane. From the drop-down list, select the **Discounting Group** to be applied to that card type.
- 4 Select **Save** to save your changes.

# **Comm Test**

The Comm Test feature allows a site to validate that the HPS-Dallas network is online and communicating with the Passport system. To execute a Comm Test, proceed as follows:

1 From the MWS main menu, select **Set Up > Network > Marathon > Comm Test**.

If the Passport is online with the HPS-Dallas network, **Connected to Host** message is displayed on the screen.

#### Figure 16: Connected to Host

| Connected to host | POS HELP |
|-------------------|----------|
|                   |          |
|                   |          |

# **Network Journal Report**

This report shows network journal entries for regular network transactions, as well as settlement and communication issues. The Network Journal Report configuration screen allows you to filter by various criteria, such as Date and Time, Exceptions, Source, Journal Type, and Specific Journal Text. The store manager can use the Network Journal Report as an aid in searching for disputed transactions.

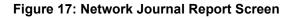

|                                                          | Network Journal Report                                                                                                    | POS HELP                        |
|----------------------------------------------------------|----------------------------------------------------------------------------------------------------|---------------------------------|
| $\begin{tabular}{ c c c c c c c c c c c c c c c c c c c$ | Exception Flag<br>Exception • Transaction • All<br>Journal Text<br>Clear<br>Source ID (Register \ CRIND \ Other)<br>• All<br>• Select Pegister # 1<br>CRIND # 1<br>Journal Type<br>• All<br>• Select Pegister # 1<br>CRIND # 1<br>Journal Type<br>• All<br>• Select Period Configuration<br>• Select Period Configuration | Print<br>Print<br>Print<br>Exit |
| Today                                                    | Sort By<br>Timestamp  Ascending  Descending                                                                                                    |                                 |

#### Figure 18: Network Journal Report Sample

| Store Na                    | me                  |                                               |     |                          |                                                                                                    |  |
|-----------------------------|---------------------|-----------------------------------------------|-----|--------------------------|----------------------------------------------------------------------------------------------------|--|
| STORE # 299                 |                     |                                               |     |                          |                                                                                                    |  |
| OPERATO                     | OR ID 91<br>RE VERS | E Area Manager<br>SION 11.02.24.01I           | ) I | REPORT PF                | RINTED 02/16/2017 8:54:39AM                                                                                                    |  |
| DATE:                       |                     | 01/14<br>5:12E                                |     | 17 6:50AM                | TO 02/16/2017                                                                                                    |  |
| SOURCE<br>JOURNA<br>EXCEPTI | L TYPE              | A11<br>: A11<br>A11                           |     |                          |                                                                                                    |  |
| SEARCH<br>SORT BY           |                     | G:<br>Time                                    |     |                          |                                                                                                    |  |
| TIME                        | S                   | DURCE TYPE                                    |     | EXC NETV                 | VORK JOURNAL TEXT                                                                                                    |  |
| 2017/02/13                  | Other               | Network Download                              | No  | HPS Dallas               | Feb 13 2017 07:42:08                                                                                                    |  |
| 2017/02/13<br>07:42:56      | Other               | Network Download                              | No  | HPS Dallas               |                                                                                                    |  |
|                             |                     | Network Download<br>Financial<br>Transactions |     | HPS Dailas<br>HPS Dailas | Feb 13 2017 07:42:08                                                                                                    |  |
| 07:42:56<br>2017/02/13      | Other               | Financial                                     | No  |                          | Feb 13 2017 07:42:08<br>PDL Successful<br>**** Console 1****** 7:45:50 ********<br>PC****** M/C ******1C<br>INV # 074550 2/13/17<br>ACCT # XXXX XXXX XXXX 0028<br>NON-FUEL ITENS 6.32<br>TAX TOTAL 0.07<br>REFERENCE #180020213170745 |  |

# **Network Reports**

Network reports show data on transactions transmitted to the HPS-Dallas network. Some network reports provide information on the status of transactions while others list total amounts for transmitted transactions. Each report prints with a heading that includes the name of the report, the date, and time the report was printed.

| Report Name                                    | Shift Close | Store Close  | Current      | Secure       |
|------------------------------------------------|-------------|--------------|--------------|--------------|
| Batch Detail by Day Report                     |             | $\checkmark$ |              | $\checkmark$ |
| Batch Detail Report                            | ✓           |              |              | √            |
| Batch Summary Report*                          |             | √            |              |              |
| Card Conflict Report                           |             | $\checkmark$ |              |              |
| Electronic Mail Report                         |             | √            |              |              |
| EMV Chip Fallback Report                       |             | $\checkmark$ |              |              |
| EMV Configuration Report                       |             |              | $\checkmark$ |              |
| Gift Card Detail Report                        |             | $\checkmark$ |              |              |
| Network Configuration Report                   |             |              | $\checkmark$ |              |
| Network Credit Refund Report                   |             | $\checkmark$ |              | √            |
| Network Day Report*                            |             | $\checkmark$ |              | ✓            |
| Network Manual Entries Report                  |             | √            |              | √            |
| Network POS Events Report                      |             | √            |              |              |
| Network Shift Report*                          | ✓           |              |              |              |
| Non POS Report                                 |             | $\checkmark$ |              |              |
| POS Host Refusal Minor Report                  |             | ✓            |              | √            |
| POS Transaction Statistics Report              |             | √            |              |              |
| Site Level Card Based Fuel<br>Discounts Report |             |              | ✓            |              |

The following network reports are available:

\*This report should be printed on each Store Close or Batch Close and read closely.

## **IMPORTANT INFORMATION**

Secure reports may contain sensitive customer data, such as card account number and expiration date. These reports are password protected and available to print on demand only. For more information on secure reports, refer to *MDE-5545 Passport EDH (Heartland-Dallas) V11.24.01\* Implementation Guide for PA-DSS V3.2.* 

# **Batch Detail by Day Report**

The Batch Detail by Day Report is available at Day Close and contains all detail necessary to reconstruct a transaction for the day. This report also contains a breakdown of all prepaid card activations and recharges. Below is a sample of the non-secure version of the Batch Detail Report, which prints the account numbers masked except for the last four digits. A secure version prints the account numbers unmasked.

#### Figure 19: Batch Detail by Day Report

| Card Type<br>DISCOVER<br>M/C |               |                                  | \$Amount<br>\$56.00<br>\$376.02<br>\$432.02 | Count                |       |   |
|------------------------------|---------------|----------------------------------|---------------------------------------------|----------------------|-------|---|
| DISCOVER                     |               |                                  | \$56.00                                     |                      |       | ; |
| DISCOVER                     |               |                                  | \$56.00                                     |                      |       |   |
| Card Type                    |               |                                  | SAmount                                     | Count                |       |   |
|                              |               |                                  |                                             |                      |       |   |
|                              |               |                                  | \$432.02                                    | 24                   |       |   |
| CREDIT R                     | EFUND         |                                  | (\$10.00)                                   | 1                    |       |   |
| CREDIT                       |               |                                  | \$442.02                                    | 23                   |       |   |
| Batch Tota                   |               |                                  | \$Amount                                    | Count                |       |   |
|                              |               | () indicates negative total or   |                                             |                      | n     |   |
|                              |               | + indicates Repeated             | d Card Use * indi                           | icates Manual Entry  |       |   |
| 65239<br>7000040259          | 6/2/17<br>00  | XXXXX XXXXX XXXXX 0521<br>006430 | \$36.00                                     | DISCOVER<br>CONS1-72 | 12/17 |   |
| 51156<br>S000040246          | 5/30/17<br>00 | XXXXX XXXXX XXXXX 3743<br>00561Z | \$5.00                                      | + M/C<br>CONS1-71    | 12/25 |   |
| 51007<br>5000040238          | 5/30/17<br>00 | XXXXX XXXXX XXXXX 3743<br>00561Z | \$10.00                                     | M/C<br>CONS1-70      | 12/25 |   |
| \$000040220                  | 5/30/17<br>00 | XXXXX XXXXX XXXXX 3727<br>00561Z | \$20.00                                     | + M/C<br>CONS1-69    | 12/25 |   |
| 50707                        |               |                                  | \$25.00                                     | CONS1-68             |       |   |

## **Batch Detail Report**

The Batch Detail report is available at Shift Close and contains all detail necessary to reconstruct a transaction for the shift. This report also contains a breakdown of all prepaid card activations and recharges. Below is a sample of the non-secure version of the Batch Detail Report, which prints the account numbers masked except for the last four digits. A secure version prints the account numbers unmasked.

#### Figure 20: Batch Detail Report

| Dealer Number:<br>Batch # 17    | 0011122233     | 13                                              |        | Term              | inal Id: 1              |          |                |                          | _       |
|---------------------------------|----------------|-------------------------------------------------|--------|-------------------|-------------------------|----------|----------------|--------------------------|---------|
| Invoice<br>Reference #          | Date<br>Auth C | Account Number<br>Code Approval                 | r      | Code<br>Sales Amt | Card Typ<br>Receipt #   | e        | Exp. Date<br>V | Odometer<br>ehicleNumber |         |
| 130742<br>97000170015           | 1/26/17<br>00  | XXXXX XXXXX XXXX<br>EKB9IE                      | C 9120 | \$6.13            | DISCOVE<br>CONS1-268    |          | 12/20          |                          | _       |
| 130932<br>97000170023           | 1/26/17<br>00  | X000X X000X X000<br>M8690B                      | C 9120 | \$4.50            | + DISCOVER<br>CONS1-270 |          | 12/20          |                          |         |
|                                 | 0 in           | + indicates Repeat<br>adicates negative total o |        |                   |                         | rization |                |                          |         |
| Batch Totals<br>Card Category 7 | Туре           |                                                 | \$An   | nount             | C                       | Count    |                |                          |         |
| CREDIT                          |                |                                                 |        | \$10.63           |                         | 2        |                |                          | _       |
|                                 |                |                                                 |        | \$10.63           |                         | 2        |                |                          |         |
| Card Type                       |                |                                                 | SAn    | nount             | Ca                      | ount     |                |                          | _       |
| DISCOVER                        |                |                                                 |        | \$10.63           |                         | 2        |                |                          | 0       |
|                                 |                |                                                 |        | \$10.63           |                         | 2        |                |                          |         |
| Prepaid Card A<br>Date / Time   |                | /Recharges<br>AccountNumber                     | Арр    | provalCode        | STAN                    |          | Trans Type     | A                        | mount   |
| 1/26/17 16:26:25                | x              | 000000000000000000000000000000000000000         | (4488  | 5MH6U2            | 701449                  |          | Activate       |                          | \$25.00 |
|                                 |                |                                                 |        |                   |                         |          |                |                          | \$25.00 |

# **Batch Summary Report**

The Batch Summary Report prints at Store Close to provide totals for the current batch.

Figure 21: Batch Summary Report

| Batch Summary Report<br>Network Day# 15<br>Dealer Number: 00111222333 |              | From:01/23/17 11:32 to: 02/13/17 06:49<br>Terminal Id: 1 |                             |  |
|-----------------------------------------------------------------------|--------------|----------------------------------------------------------|-----------------------------|--|
| Batch Number                                                          | Closing Date | Batch Amount<br>Total                                    | Batch Status                |  |
| 13                                                                    | 01-23-17     | \$4.91                                                   | RECEIVED                    |  |
| 14                                                                    | 01-24-17     | \$22.06                                                  | RECEIVED                    |  |
| 15                                                                    | 01-26-17     | \$19.45                                                  | OUT-OF-BALANCE BY \$ -19.45 |  |
| 16                                                                    | 01-26-17     | \$7.82                                                   | OUT-OF-BALANCE BY \$ -7.82  |  |
| 17                                                                    | 02-13-17     | \$29.02                                                  | OUT-OF-BALANCE BY \$ -29.02 |  |
| End of Day Total:                                                     |              |                                                          |                             |  |
|                                                                       |              | \$78.35                                                  |                             |  |

- Notes: 1) When the fallback file is more than 50% full, a warning message, "WARNING: There are 240 transactions in fallback which is 60% full" is displayed at the end of the Batch Summary Report.
  - 2) When the message, "FINAL OUT-OF-BALANCE" is displayed, call the HPS-Dallas Help Desk for procedures to process the batch manually.

## **Card Conflict Report**

Card conflicts can occur when a card configured for acceptance in Auxiliary Network Card Configuration processes through the HPS-Dallas network, or a card configured for acceptance by the HPS-Dallas network processes through the Auxiliary Network. This report provides information on transactions affected by card conflicts.

#### Figure 22: Card Conflict Report

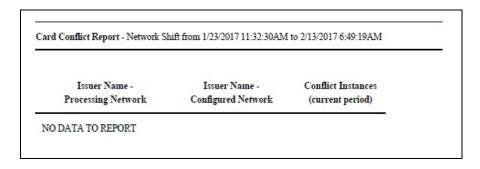

#### **Electronic Mail Report**

The Electronic Mail Report records all electronic mail messages received from HPS-Dallas during the Day period.

Figure 23: Electronic Mail Report

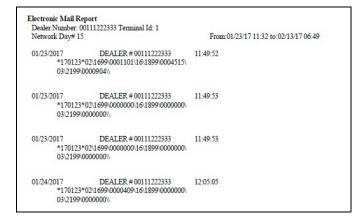

# **EMV Chip Fallback Report**

The EMV Chip Fallback Report provides information on EMV transactions that occurred during a specific network day.

Figure 24: EMV Chip Fallback Report

| MV Chip Fallback Rep                   | ort                         |                 |
|----------------------------------------|-----------------------------|-----------------|
| etwork Day #15 From 01/23/2017 11:32:3 | 0AM to 02/13/2017 6:49:19AM |                 |
| TOTA                                   | AL EMV/CHIP CARD TRANSACT   | IONS: 100       |
| FALLBACK                               | TRANS                       | % OF CHIP TRANS |
| TOTAL                                  | 10                          | 10%             |

# **EMV Configuration Report**

This report provides information regarding EMV processing parameters for each EMV card that Passport supports, along with the fields programmed in the MWS > Set Up > Network > Marathon > Global Network Parameters > EMV Parameters tab.

#### Figure 25: EMV Configuration Report

| Report created: 02/16/2017 07:32:14 AM  |                                         |                                         |                                         |  |  |
|-----------------------------------------|-----------------------------------------|-----------------------------------------|-----------------------------------------|--|--|
| Network Config                          | guration Values                         |                                         |                                         |  |  |
| US Common Debit Prefe                   | med:                                    | True                                    |                                         |  |  |
| Additional Terminal Cap                 |                                         | F000F0A001                              |                                         |  |  |
| Indoor EMV Fallback Al                  |                                         | Yes                                     |                                         |  |  |
| Outdoor EMV Fallback                    |                                         | Yes                                     |                                         |  |  |
| Terminal Config                         | guration Values                         |                                         |                                         |  |  |
| Terminal                                | EMV Version                             | Soft                                    | tware Version                           |  |  |
| REGISTER 1                              | 0467                                    | 1904                                    | •                                       |  |  |
| Configuration V                         | alues                                   |                                         |                                         |  |  |
|                                         |                                         | ess Credit - Indoor<br>0000002501)      |                                         |  |  |
| AID Activated:                          | 2                                       | Term Capability:                        | E0F8C8                                  |  |  |
| Term Country:                           |                                         | Term Currency:                          |                                         |  |  |
| Addl Capability:                        |                                         | Merch Cat Code:                         | 5311                                    |  |  |
| TAC Default                             | 0000000000                              | TAC Denial:                             | 0000000000                              |  |  |
| TAC Online:                             | 0000000000                              | Partial Select:                         | True                                    |  |  |
| Trans Curr Exp:                         | 00000000                                | Trans Cat Code:                         | R                                       |  |  |
| App Ver Num Pri:                        | 0001                                    | PSPId:                                  | 24                                      |  |  |
| Term Floor Lim:                         | 0                                       | Rand Sel Thresh:                        | 0                                       |  |  |
| Rand Sel Max%:                          | 0                                       | Rand Sel Target%:                       | 0                                       |  |  |
| AllowFallback:                          | True                                    | AllowPINBypass:                         | False                                   |  |  |
|                                         |                                         | VVVVVVVVVVVVVVVVVVVVVVVV                |                                         |  |  |
|                                         |                                         | S PARAMETERS                            | **************                          |  |  |
| Application Selection:                  | True                                    | App Version Number:                     | 0001                                    |  |  |
| MSD App Version<br>Number:              | 0001                                    | App Country Code:                       | 0                                       |  |  |
| Transaction Types:                      | 8000                                    | Terminal Capabilities:                  | E0E8C8                                  |  |  |
| Terminal Floor Limit:                   | 0                                       | CVM Limit:                              | 10                                      |  |  |
| Transaction Limit:                      | 15                                      | TAC Denial:                             | 000000000                               |  |  |
| TAC Online:                             | C40000000                               | TAC Default:                            | DC50840000                              |  |  |
| ~~~~~~~~~~~~~~~~~~~~~~~~~~~~~~~~~~~~~~~ | ~~~~~~~~~~~~~~~~~~~~~~~~~~~~~~~~~~~~~~~ | ~~~~~~~~~~~~~~~~~~~~~~~~~~~~~~~~~~~~~~~ | ······                                  |  |  |
|                                         | American Expre                          | ss Credit - Outdoor                     |                                         |  |  |
|                                         | (AID: A0                                | 0000002501)                             |                                         |  |  |
| AID Activated:                          | 2                                       | Term Capability:                        | 60D8C8                                  |  |  |
| Term Country:                           | 1710                                    | Term Currency:                          |                                         |  |  |
| Addl Capability:                        |                                         | Merch Cat Code:                         | 5311                                    |  |  |
| TAC Default:                            | 0000000000                              | TAC Denial:                             | 0000000000                              |  |  |
| TAC Delatit:<br>TAC Online:             | 0000000000                              | Partial Select:                         | True                                    |  |  |
| Trans Curr Exp:                         |                                         | Trans Cat Code:                         | R                                       |  |  |
| App Ver Num Pri:                        | 0001                                    | PSPId:                                  | R<br>24                                 |  |  |
| Term Floor Lim:                         | 0                                       | Rand Sel Thresh:                        | 0                                       |  |  |
| Rand Sel Max%:                          | 0                                       | Rand Sel Target%:                       | 0                                       |  |  |
| AllowFallback:                          | True                                    | -                                       | False                                   |  |  |
|                                         | 11ue                                    | AllowPINBypass:                         |                                         |  |  |
| ~~~~~~~~~~~~~~~~~~~~~~~~~~~~~~~~~~~~~~~ |                                         |                                         | ~~~~~~~~~~~~~~~~~~~~~~~~~~~~~~~~~~~~~~~ |  |  |
|                                         | CONTACTLES                              | S PARAMETERS                            |                                         |  |  |
| Application Selection:                  | True                                    | App Version Number:                     | 0001                                    |  |  |
| MSD App Version<br>Number:              | 0001                                    | App Country Code:                       | 0                                       |  |  |
| Transaction Types:                      | 8000                                    | Terminal Capabilities:                  | E0E8C8                                  |  |  |
| Terminal Floor Limit:                   | 0                                       | CVM Limit.                              | 10                                      |  |  |
|                                         |                                         |                                         | 000000000                               |  |  |
| Transaction Limit:                      | 15                                      | TAC Denial:                             | 000000000                               |  |  |

# **Gift Card Detail Report**

This report provides information on gift card activations, issuances, and recharges, including count and amount totals.

| Dealer #: 00111222333                  | Terminal Id: 1 |          |
|----------------------------------------|----------------|----------|
| Report created: 02/16/2017 07:46:37 AM |                |          |
| Satch #: 17                            |                |          |
| AG                                     | CTIVATIONS     |          |
| ACCOUNT #                              |                | AMOUNT   |
| XXXXXXXXXXXXXXXXXXXXXXXXXXXXXXXXXXXXXX |                | \$ 25.00 |
| TOTAL ACTIVATED                        | 1              | \$ 25.00 |
|                                        | ISSUANCES      |          |
| ACCOUNT #                              |                | AMOUNT   |
| No Transactions registered.            |                | \$ 0.00  |
| TOTAL ISSUANCES                        | 0              | \$ 0.00  |
| F                                      | RECHARGES      |          |
| ACCOUNT #                              |                | AMOUNT   |
| No Transactions registered.            |                | \$ 0.00  |
| TOTAL RECHARGES                        | 0              | \$ 0.00  |
|                                        | COUNT          | AMOUNT   |
| GRAND TOTAL                            | 1              | \$ 25.00 |

#### Figure 26: Gift Card Detail Report

# **Network Configuration Report**

The Network Configuration Report provides the current and pending, if applicable, settings and dealer information received from HPS-Dallas.

#### Figure 27: Network Configuration Report

|                                                                                                    | 12017 07                                                                      | 2:48:00 A                                                                                               | .M                                                                                                    |                                                                                             |                                                                                                    |                                                                                                  |                                                                                                    |  |
|----------------------------------------------------------------------------------------------------|-------------------------------------------------------------------------------|----------------------------------------------------------------------------------------------------|----------------------------------------------------------------------------------------------------|---------------------------------------------------------------------------------------------|----------------------------------------------------------------------------------------------------|--------------------------------------------------------------------------------------------------|----------------------------------------------------------------------------------------------------|--|
| Dealer Number #: 0                                                                                                    | 00111222                                                                      | 333                                                                                                    |                                                                                                    |                                                                                             |                                                                                                    |                                                                                                  |                                                                                                    |  |
| Terminal ID #: 1                                                                                                    |                                                                               |                                                                                                    |                                                                                                    |                                                                                             |                                                                                                    |                                                                                                  |                                                                                                    |  |
| Terminal Type #: N                                                                                                    | IONE                                                                          |                                                                                                    |                                                                                                    |                                                                                             |                                                                                                    |                                                                                                  |                                                                                                    |  |
| Company ID #: 017                                                                                                    | 7                                                                             |                                                                                                    |                                                                                                    |                                                                                             |                                                                                                    |                                                                                                  |                                                                                                    |  |
| Heartland Version N                                                                                                    |                                                                               |                                                                                                    |                                                                                                    |                                                                                             |                                                                                                    |                                                                                                  |                                                                                                    |  |
| Passport POS Versio                                                                                                    |                                                                               |                                                                                                    | D                                                                                                    |                                                                                             |                                                                                                    |                                                                                                  |                                                                                                    |  |
| EDH Version #: 08.                                                                                                    | 24.01.01                                                                      | D                                                                                                    |                                                                                                    |                                                                                             |                                                                                                    |                                                                                                  |                                                                                                    |  |
| Current Netwo                                                                                                    | ork Val                                                                       | ues                                                                                                    |                                                                                                    |                                                                                             |                                                                                                    |                                                                                                  |                                                                                                    |  |
| Prepaid card han                                                                                                    | dling                                                                         |                                                                                                    |                                                                                                    |                                                                                             |                                                                                                    |                                                                                                  |                                                                                                    |  |
| MOC Prepaid Allowed                                                                                                    |                                                                               |                                                                                                    |                                                                                                    |                                                                                             | Yes                                                                                                    |                                                                                                  |                                                                                                    |  |
| MOC Prepaid Preset                                                                                                    |                                                                               |                                                                                                    |                                                                                                    |                                                                                             | 100                                                                                                    |                                                                                                  |                                                                                                    |  |
| MOC Prepaid Activatio                                                                                                    | n/Rechar                                                                      | qe/Issue                                                                                                | Minimum                                                                                                    |                                                                                             | 5                                                                                                    |                                                                                                  |                                                                                                    |  |
| OC Prepaid Activatio                                                                                                    |                                                                               |                                                                                                    |                                                                                                    |                                                                                             | 500                                                                                                    |                                                                                                  |                                                                                                    |  |
| SVS Allowed                                                                                                    |                                                                               |                                                                                                    |                                                                                                    |                                                                                             |                                                                                                    |                                                                                                  |                                                                                                    |  |
| SVS Preset                                                                                                    |                                                                               |                                                                                                    |                                                                                                    |                                                                                             | 15                                                                                                    |                                                                                                  |                                                                                                    |  |
| VS Activation/Rechar                                                                                                    | ge/Issue                                                                      | Minimum                                                                                                 | n                                                                                                    |                                                                                             | 5                                                                                                    |                                                                                                  |                                                                                                    |  |
| VS Activation/Rechar                                                                                                    | ge/Issue                                                                      | Maximur                                                                                                 | n                                                                                                    |                                                                                             | 2000                                                                                                    |                                                                                                  |                                                                                                    |  |
| Debit handling                                                                                                    |                                                                               |                                                                                                    |                                                                                                    |                                                                                             | V                                                                                                    |                                                                                                  |                                                                                                    |  |
| Debit Allowed<br>Debit Preset                                                                                                    |                                                                               |                                                                                                    |                                                                                                    |                                                                                             | Yes<br>100                                                                                                    |                                                                                                  |                                                                                                    |  |
| Debit Preset<br>Debit Cash Back Maxii                                                                                                    | mun                                                                           |                                                                                                    |                                                                                                    |                                                                                             | 50                                                                                                    |                                                                                                  |                                                                                                    |  |
| Receipts                                                                                                    |                                                                               |                                                                                                    |                                                                                                    |                                                                                             |                                                                                                    |                                                                                                  |                                                                                                    |  |
| Receipt Message Flag                                                                                                    |                                                                               |                                                                                                    |                                                                                                    |                                                                                             | True                                                                                                    |                                                                                                  |                                                                                                    |  |
|                                                                                                    |                                                                               |                                                                                                    |                                                                                                    |                                                                                             |                                                                                                    |                                                                                                  | HAVE SAVED                                                                                                    |  |
|                                                                                                    | Receipt Message #1                                                            |                                                                                                    |                                                                                                    |                                                                                             |                                                                                                    | UP TO %ws<br>BY USING A MARATHON                                                                 |                                                                                                    |  |
| Receipt Message #1                                                                                                    |                                                                               |                                                                                                    |                                                                                                    |                                                                                             | BY US                                                                                                    | ING A                                                                                            | MARATHON                                                                                                    |  |
| Receipt Message #1<br>Receipt Message #2                                                                                                    |                                                                               |                                                                                                    |                                                                                                    |                                                                                             | VISA                                                                                                    |                                                                                                  | MARATHON                                                                                                    |  |
| Receipt Message #1<br>Receipt Message #2<br>Receipt Message #3                                                                                                    |                                                                               |                                                                                                    |                                                                                                    |                                                                                             | VISA<br>YOU (<br>UP TO                                                                                                    | OULD<br>%ws                                                                                      | HAVE SAVED                                                                                                    |  |
| Receipt Message #1<br>Receipt Message #2<br>Receipt Message #3                                                                                                    |                                                                               |                                                                                                    |                                                                                                    |                                                                                             | VISA<br>YOU O<br>UP TO<br>BY US                                                                                                    | OULD<br>%ws                                                                                      |                                                                                                    |  |
| Receipt Message #1<br>Receipt Message #2<br>Receipt Message #3<br>Receipt Message #4                                                                                                    |                                                                               |                                                                                                    |                                                                                                    |                                                                                             | VISA<br>YOU (<br>UP TO                                                                                                    | OULD<br>%ws                                                                                      | HAVE SAVED                                                                                                    |  |
|                                                                                                    |                                                                               |                                                                                                    |                                                                                                    |                                                                                             | VISA<br>YOU O<br>UP TO<br>BY US                                                                                                    | OULD<br>%ws                                                                                      | HAVE SAVED                                                                                                    |  |
| Receipt Message #1<br>Receipt Message #2<br>Receipt Message #3<br>Receipt Message #4<br>Misc<br>Batch Size                                                                                                    |                                                                               |                                                                                                    |                                                                                                    |                                                                                             | VISA<br>YOU C<br>UP TC<br>BY US<br>VISA<br>36                                                                                                    | OULD<br>%ws                                                                                      | HAVE SAVED                                                                                                    |  |
| Receipt Message #1<br>Receipt Message #2<br>Receipt Message #3<br>Receipt Message #4<br>Misc<br>Batch Size<br>Maximum Credit Sale                                                                                                    | Amount                                                                        |                                                                                                    |                                                                                                    |                                                                                             | VISA<br>YOU C<br>UP TC<br>BY US<br>VISA<br>36<br>999                                                                                                    | OULD<br>%ws                                                                                      | HAVE SAVED                                                                                                    |  |
| Acceipt Message #1<br>Acceipt Message #2<br>Acceipt Message #3<br>Acceipt Message #4<br>Misc<br>Batch Size<br>Asximum Credit Sale<br>Xial Type                                                                                                    | Amount                                                                        |                                                                                                    |                                                                                                    |                                                                                             | VISA<br>YOU C<br>UP TC<br>BY US<br>VISA<br>36<br>999<br>T                                                                                                    | OULD<br>%ws                                                                                      | HAVE SAVED                                                                                                    |  |
| ecceipt Message #1<br>tecceipt Message #2<br>tecceipt Message #3<br>tecceipt Message #4<br><b>disc</b><br>taximum Credit Sale<br>val Type<br>tefund Days                                                                                                    |                                                                               |                                                                                                    |                                                                                                    |                                                                                             | VISA<br>YOU (<br>UP TC<br>BY US<br>VISA<br>36<br>999<br>T<br>0                                                                                                    | OULD<br>%ws                                                                                      | HAVE SAVED                                                                                                    |  |
| ecceipt Message #1<br>tecceipt Message #2<br>tecceipt Message #3<br>tecceipt Message #4<br><b>disc</b><br>taximum Credit Sale<br>val Type<br>tefund Days                                                                                                    |                                                                               |                                                                                                    |                                                                                                    |                                                                                             | VISA<br>YOU C<br>UP TC<br>BY US<br>VISA<br>36<br>999<br>T                                                                                                    | OULD<br>%ws                                                                                      | HAVE SAVED                                                                                                    |  |
| Receipt Message #1<br>Receipt Message #2<br>Receipt Message #3<br>Receipt Message #4<br>Misc<br>Batch Size<br>Maximum Credit Sale<br>Dial Type<br>Refund Days                                                                                                    |                                                                               | В                                                                                                    | с                                                                                                    | D                                                                                           | VISA<br>YOU (<br>UP TC<br>BY US<br>VISA<br>36<br>999<br>T<br>0                                                                                                    | OULD<br>%ws                                                                                      | HAVE SAVED                                                                                                    |  |
| teceipt Message #1<br>teceipt Message #2<br>teceipt Message #3<br>teceipt Message #4<br><b>Misc</b><br>tatch Sze<br>tatch Sze<br>tatimum Credit Sale /<br>Jail Type<br>tefund Days<br>trop Tank Activations<br>Card                                                                                                    | Allowed                                                                       | <b>B</b><br>100                                                                                         | C<br>100                                                                                                    | D<br>0                                                                                      | VISA<br>YOU (<br>UP TC<br>BY US<br>VISA<br>36<br>999<br>T<br>0<br>Yes                                                                                                    | COULD<br>9 %ws<br>ING A                                                                          | HAVE SAVED                                                                                                    |  |
| teceipt Message #1<br>teceipt Message #2<br>teceipt Message #3<br>teceipt Message #4<br><b>Misc</b><br>tatch Size<br>tatch Size<br>tatch Size<br>tatch Jala Type<br>tefund Days<br>brop Tank Activations<br>Card<br>MEX                                                                                                    | Allowed<br>A<br>Yes                                                           | -                                                                                                    |                                                                                                    |                                                                                             | VISA<br>YOU (<br>UP TC<br>BY US<br>VISA<br>36<br>9999<br>T<br>0<br>Yes<br>E                                                                                                    | COULD<br>9 %ws<br>BING A                                                                         | HAVE SAVED<br>MARATHON<br>Referral #                                                                                                    |  |
| teceipt Message #1<br>teceipt Message #2<br>teceipt Message #3<br>teceipt Message #4<br><b>Misc</b><br>latch Size<br>teceipt Message #4<br><b>Misc</b><br>latch Size<br>teceipt Message #4<br><b>Misc</b><br>latch Size<br>teceipt Message #3<br>teceipt Message #3<br>teceipt Message #4<br>teceipt Message #4<br>teceipt Message                                            | Allowed<br>A<br>Yes                                                           | 100                                                                                                    | 100                                                                                                    | 0                                                                                           | VISA<br>YOU (<br>UP TC<br>BY US<br>VISA<br>36<br>9999<br>T<br>0<br>Yes<br>E<br>25                                                                                                    | F<br>N                                                                                           | Referral #                                                                                                    |  |
| Receipt Message #1<br>Receipt Message #2<br>Receipt Message #3<br>Receipt Message #4<br>Misc<br>Batch Size<br>Maximum Credit Sale<br>Dial Type<br>Strop Tank Activations<br>Card<br>AMEX<br>DISCOVER (60112-9)<br>DISCOVER                                                                                                    | Allowed<br>A<br>Yes<br>Yes                                                    | 100<br>1                                                                                                | 100<br>100                                                                                                    | 0                                                                                           | VISA<br>YOU 0<br>UP TC<br>BY US<br>VISA<br>36<br>9999<br>T<br>0<br>Yes<br>E<br>25<br>25                                                                                                    | F<br>N<br>N                                                                                      | HAVE SAVED<br>MARATHON<br>Referral #<br>18005282121<br>18003471111                                                                                                    |  |
| Receipt Message #1<br>Receipt Message #2<br>Receipt Message #3<br>Receipt Message #4<br>Misc<br>Jatch Size<br>Maximum Credit Sale<br>Dial Type<br>Refund Days<br>Drop Tank Activations<br>Card<br>AMEX<br>Cord (60112-9)<br>DISCOVER (60110)                                                                                                    | Allowed<br>A<br>Yes<br>Yes<br>Yes                                             | 100<br>1<br>1                                                                                           | 100<br>100<br>100                                                                                                    | 0<br>0<br>0                                                                                 | VISA<br>YOU 0<br>UP TC<br>BY US<br>VISA<br>36<br>9999<br>T<br>0<br>Yes<br>E<br>25<br>25<br>25<br>25                                                                                                    | F<br>N<br>N<br>N                                                                                 | Referral #<br>18005282121<br>18003471111                                                                                                    |  |
| Receipt Message #1<br>Receipt Message #2<br>Receipt Message #3<br>Receipt Message #3<br>Receipt Message #4<br>Misc<br>Jaatch Size<br>Maximum Credit Sale<br>Dial Type<br>Refund Days<br>Drop Tank Activations<br>Card<br>AMEX<br>DISCOVER (60112-9)<br>DISCOVER (60110)<br>DISCOVER (DINERS                                                                                                    | Allowed<br>A<br>Yes<br>Yes<br>Yes<br>Yes                                      | 100<br>1<br>1<br>1                                                                                      | 100<br>100<br>100<br>100                                                                                                  | 0 0 0 0                                                                                     | VISA<br>YOU (<br>UP TC)<br>BY US<br>VISA<br>36<br>9999<br>T<br>0<br>Yes<br>E<br>25<br>25<br>25<br>25<br>25<br>25                                                                                                    | F<br>N<br>N<br>N<br>N                                                                            | HAVE SAVED<br>MARATHON<br>18003471111<br>18003471111<br>18003471111                                                                                                    |  |
| Receipt Message #1<br>Receipt Message #2<br>Receipt Message #3<br>Receipt Message #4<br>Misc<br>Jatch Size<br>Maximum Credit Sale<br>Aakimum Credit Sale<br>Aakimum Credit Sale<br>Discover (60112-9)<br>DISCOVER<br>DISCOVER (60110-9)<br>DISCOVER<br>DISCOVER (0110ES)<br>INTL)                                                                                                    | Allowed<br>Yes<br>Yes<br>Yes<br>Yes<br>Yes<br>Yes                             | 100<br>1<br>1<br>1<br>1<br>1<br>1                                                                       | 100<br>100<br>100<br>100<br>100<br>100                                                                                    | 0<br>0<br>0<br>0<br>0                                                                       | VISA<br>YOU C<br>UP TC<br>BY US<br>VISA<br>36<br>9999<br>T<br>0<br>Yes<br>E<br>25<br>25<br>25<br>25<br>25<br>25<br>25<br>25                                                                                              | F<br>N<br>N<br>N<br>N<br>N<br>N                                                                  | HAVE SAVED<br>MARATHON<br>Referral #<br>18005282121<br>18003471111<br>18003471111<br>18003471111                                                                                                    |  |
| Receipt Message #1<br>Receipt Message #2<br>Receipt Message #3<br>Receipt Message #4<br>Misc<br>Batch Size<br>Maximum Credit Sale<br>Joil Type<br>Refund Days<br>Orop Tank Activations<br>Card<br>AMEX<br>DISCOVER (60112-9)<br>DISCOVER (60110)<br>DISCOVER (60110)<br>DISCOVER (101NERS<br>IDISCOVER (01NERS<br>IDISCOVER (01NERS<br>IDISCOVER (01NERS<br>IDISCOVER (01NERS<br>IDISCOVER (01NERS<br>IDISCOVER (01NERS)                                                                                                    | Allowed<br>Yes<br>Yes<br>Yes<br>Yes<br>Yes<br>Yes<br>Yes                      | 100<br>1<br>1<br>1<br>1<br>1<br>1<br>3                                                                  | 100<br>100<br>100<br>100<br>100<br>100<br>150                                                                             | 0<br>0<br>0<br>0<br>0<br>0                                                                  | VISA<br>YOU C<br>UP TC<br>BY US<br>VISA<br>36<br>9999<br>T<br>0<br>Ves<br>E<br>25<br>25<br>25<br>25<br>25<br>25<br>25<br>25<br>25<br>25<br>25<br>25<br>0                                                                 | F<br>N<br>N<br>N<br>N<br>N<br>N                                                                  | HAVE SAVED<br>MARATHON<br>BIO05282121<br>BI003471111<br>BI003471111<br>BI003471111<br>BI003471111<br>BI003471111<br>BI003471111<br>BI003435792                                                                                                    |  |
| Receipt Message #1<br>Receipt Message #2<br>Receipt Message #3<br>Receipt Message #4<br>Misc<br>Batch Size<br>Aadmum Credit Sale<br>Jail Type<br>Refund Days<br>Drop Tank Activations<br>Card<br>AMEX<br>DISCOVER (60112-9)<br>DISCOVER (60110)<br>DISCOVER (60110)<br>DISCOVER (0110)<br>DISCOVER (0110)<br>DISC | Allowed<br>Yes<br>Yes<br>Yes<br>Yes<br>Yes<br>Yes<br>Yes<br>Yes               | 100<br>1<br>1<br>1<br>1<br>1<br>1<br>3<br>1                                                             | 100<br>100<br>100<br>100<br>100<br>100<br>150<br>100                                                                      | 0<br>0<br>0<br>0<br>0<br>0<br>0<br>0<br>0                                                   | VISA<br>YOU C<br>UP TC<br>BY US<br>VISA<br>36<br>9999<br>T<br>0<br>Yes<br>25<br>25<br>25<br>25<br>25<br>25<br>25<br>25<br>25<br>25<br>25<br>25<br>25                                                                     | F<br>N<br>N<br>N<br>N<br>N<br>N<br>N<br>N<br>N                                                   | Referral #<br>19005282121<br>18003282121<br>18003471111<br>18003471111<br>18003471111<br>18003471111<br>18003471111<br>18003471111                                                                                                    |  |
| Receipt Message #1<br>Receipt Message #2<br>Receipt Message #3<br>Receipt Message #4<br>Misc<br>Jatch Size<br>Maximum Credit Sale<br>Jolal Type<br>Refund Days<br>Drop Tank Activations<br>Card<br>AMEX<br>DISCOVER (60112-9)<br>DISCOVER (60110-<br>DISCOVER (60110-<br>DISCOVE                      | Allowed<br>Yes<br>Yes<br>Yes<br>Yes<br>Yes<br>Yes<br>Yes<br>Yes               | 100<br>1<br>1<br>1<br>1<br>1<br>1<br>3<br>1<br>150                                                      | 100<br>100<br>100<br>100<br>100<br>100<br>150<br>100<br>150                                                               | 0<br>0<br>0<br>0<br>0<br>0<br>0<br>0<br>0<br>0<br>0                                         | VISA<br>YOU C<br>UP TC<br>BY US<br>VISA<br>36<br>9999<br>T<br>0<br>Y<br>Y<br>SA<br>V<br>SA<br>E<br>25<br>25<br>25<br>25<br>25<br>25<br>25<br>25<br>25<br>25<br>25<br>25<br>25                                            | F<br>N<br>N<br>N<br>N<br>N<br>N<br>N<br>N<br>N<br>N<br>N<br>N                                    | HAVE SAVED<br>MARATHON                                                                                                    |  |
| Receipt Message #1<br>Receipt Message #2<br>Receipt Message #3<br>Receipt Message #4<br>Misc<br>Statch Size<br>Maximum Credit Sale,<br>Jail Type<br>Refund Days<br>Drop Tank Activations<br>Card<br>AMEX<br>DISCOVER (60112-9)<br>DISCOVER (0112-9)<br>DISCOVER (0112-9)<br>DISCOVER (0110-10)<br>DISCOVER (0110-10)                                                          | Allowed<br>Yes<br>Yes<br>Yes<br>Yes<br>Yes<br>Yes<br>Yes<br>Yes<br>Yes        | 100<br>1<br>1<br>1<br>1<br>1<br>1<br>3<br>1<br>1<br>50<br>1                                             | 100<br>100<br>100<br>100<br>100<br>100<br>150<br>150<br>100                                                               | 0<br>0<br>0<br>0<br>0<br>0<br>0<br>0<br>0<br>0<br>0<br>0<br>0                               | VISA<br>YOU C<br>UP TC<br>BY US<br>VISA<br>36<br>9999<br>T<br>0<br>Yes<br>25<br>25<br>25<br>25<br>25<br>25<br>25<br>25<br>25<br>25<br>25<br>25<br>25                                                                     | F<br>N<br>N<br>N<br>N<br>N<br>N<br>N<br>N<br>N<br>N<br>N<br>N<br>N<br>N<br>N<br>N                | HAVE SAVED<br>MARATHON<br>18005282121<br>19003471111<br>18003471111<br>18003471111<br>18003471111<br>18003471111<br>18003471111<br>18003435792<br>18003435792<br>18003435792                                                                                                    |  |
| teceipt Message #1 teceipt Message #2 teceipt Message #2 teceipt Message #3 teceipt Message #4 disc tatch Size taamum Credit Sale, laitch Size tefund Days trop Tank Activations Card AMEX DISCOVER (60112-9) DISCOVER (60112-9) DISCOVER (60110) DISCOVER (60110) DISCOVER (60110) DISCOVER (0110) DISCOVER (0110) TSCOVER (0110) TSCOVER (0110                                                                                                    | Allowed<br>Yes<br>Yes<br>Yes<br>Yes<br>Yes<br>Yes<br>Yes<br>Yes<br>Yes<br>Yes | 100<br>1<br>1<br>1<br>1<br>1<br>1<br>3<br>1<br>1<br>50<br>1<br>1<br>99                                  | 100<br>100<br>100<br>100<br>100<br>100<br>150<br>150<br>100<br>199                                                        | 0<br>0<br>0<br>0<br>0<br>0<br>0<br>0<br>0<br>0<br>0<br>0<br>0<br>0                          | VISA<br>YOU (C<br>UP TC<br>BY US<br>VISA<br>70<br>VISA<br>70<br>VISA<br>70<br>VISA<br>70<br>VISA<br>70<br>VISA<br>70<br>VISA<br>70<br>VISA<br>70<br>70<br>70<br>70<br>70<br>70<br>70<br>70<br>70<br>70<br>70<br>70<br>70 | F<br>N<br>N<br>N<br>N<br>N<br>N<br>N<br>N<br>N<br>N<br>N<br>N<br>N<br>N<br>N<br>N<br>N           | Referral #<br>Iso05282121<br>Is005282121<br>Is003271111<br>Is003471111<br>Is003471111<br>Is003475792<br>Is003435792<br>Is003435792<br>Is003435792<br>Is003435792<br>Is003435792                                                                                                    |  |
| eceipt Message #1<br>teceipt Message #2<br>teceipt Message #3<br>teceipt Message #4<br><b>disc</b><br>tatch Size<br>tatch Size<br>tatimum Credit Sale<br>ikal Type<br>efund Days<br>roop Tank Activations<br><b>Card</b><br>MEX<br>Card<br>MEX<br>Cord (60112-9)<br>DISCOVER (60110-9)<br>DISCOVER (60110-9)<br>DISCOVER (60110-9)<br>DISCOVER (60110-9)<br>DISCOVER (60110-9)<br>DISCOVER (60110-9)<br>DISCOVER (60110-9)<br>DISCOVER (60110-9)<br>DISCOVER (60110-9)<br>DISCOVER (60110-9)<br>DISCOVER<br>MASTERCARD<br>MASTERCARD<br>MASTERCARD<br>MASTERCARD<br>MASTERCARD<br>MASTERCARD<br>MASTERCARD                                                                                                    | Allowed<br>Yes<br>Yes<br>Yes<br>Yes<br>Yes<br>Yes<br>Yes<br>Yes<br>Yes<br>Yes | 100<br>1<br>1<br>1<br>1<br>1<br>1<br>3<br>1<br>1<br>50<br>1<br>1<br>99<br>1                             | 100<br>100<br>100<br>100<br>100<br>100<br>150<br>150<br>100<br>199<br>199                                                 | 0<br>0<br>0<br>0<br>0<br>0<br>0<br>0<br>0<br>0<br>0<br>0<br>0<br>0<br>0<br>0                | VISA (<br>YOU (<br>BY UC<br>BY UC<br>VISA<br>36<br>9999<br>T<br>0<br>Yes<br>25<br>25<br>25<br>25<br>25<br>25<br>25<br>25<br>25<br>25<br>25<br>25<br>25                                                                   | F<br>N<br>N<br>N<br>N<br>N<br>N<br>N<br>N<br>N<br>N<br>N<br>N<br>N<br>N<br>N<br>N<br>N<br>N      | Referral #<br>18005282121<br>18003421111<br>18003471111<br>18003471111<br>18003471111<br>18003471111<br>18003435792<br>18003435792<br>18003435792<br>18003435792<br>18003435792                                                                                                    |  |
| eceipt Message #1<br>eceipt Message #2<br>eceipt Message #3<br>eceipt Message #4<br>disc<br>tath Size<br>laximum Credit Sale<br>ath Size<br>fund Days<br>rop Tank Activations<br>Card<br>MEX<br>Card<br>MEX<br>SIGCOVER (60112-9)<br>SISCOVER (60112-9)<br>SISCOVER (60112-9)                                                     | Allowed<br>Yes<br>Yes<br>Yes<br>Yes<br>Yes<br>Yes<br>Yes<br>Yes               | 100<br>1<br>1<br>1<br>1<br>1<br>1<br>1<br>1<br>1<br>1<br>1<br>1<br>1                                    | 100<br>100<br>100<br>100<br>100<br>100<br>150<br>150<br>100<br>199<br>199<br>100                                          | 0<br>0<br>0<br>0<br>0<br>0<br>0<br>0<br>0<br>0<br>0<br>0<br>0<br>0<br>0<br>0<br>0           | VISA<br>YOU (C<br>UP TC<br>BY US<br>VISA<br>36<br>9999<br>T<br>0<br>Yes<br>25<br>25<br>25<br>25<br>25<br>25<br>25<br>25<br>25<br>25<br>25<br>25<br>25                                                                    | F<br>N<br>N<br>N<br>N<br>N<br>N<br>N<br>N<br>N<br>N<br>N<br>N<br>N<br>N<br>N<br>N<br>N<br>N<br>N | HAVE SAVED<br>MARATHON<br>BREferral #<br>18005282121<br>18003471111<br>18003471111<br>18003471111<br>18003471111<br>18003435792<br>18003435792<br>18003435792<br>18003435792<br>18003435792                                                                                                    |  |
| eceipt Message #1 teceipt Message #2 teceipt Message #2 teceipt Message #3 teceipt Message #4 <b>fisc</b> tatch Size tatch Size tatch Size tatimum Credit Sale, ial Type tefund Days to ard tatimum Credit Sale, tatimum Credit Sale, tatimum Credit                                                                                                    | Allowed<br>Yes<br>Yes<br>Yes<br>Yes<br>Yes<br>Yes<br>Yes<br>Yes<br>Yes<br>Yes | 100<br>1<br>1<br>1<br>1<br>1<br>1<br>1<br>1<br>1<br>1<br>1<br>1<br>1                                    | 100<br>100<br>100<br>100<br>100<br>100<br>150<br>150<br>100<br>199<br>199<br>100<br>100                                   | 0<br>0<br>0<br>0<br>0<br>0<br>0<br>0<br>0<br>0<br>0<br>0<br>0<br>0<br>0<br>0<br>0<br>0      | VISA<br>YOU (UP TC<br>BY US<br>VISA<br>36<br>999<br>97<br>0<br>Yes<br>25<br>25<br>25<br>25<br>25<br>25<br>25<br>25<br>25<br>25<br>25<br>25<br>25                                                                         | F<br>N<br>N<br>N<br>N<br>N<br>N<br>N<br>N<br>N<br>N<br>N<br>N<br>N<br>N<br>N<br>N<br>N<br>N<br>N | HAVE SAVED<br>MARATHON<br>BIO05282121<br>18003471111<br>18003471111<br>18003471111<br>18003471111<br>18003471111<br>18003435792<br>18003435792<br>18003435792<br>18003435792<br>18003435792                                                                                                    |  |
| eceipt Message #1 teceipt Message #2 teceipt Message #2 teceipt Message #3 teceipt Message #4 disc tatch Sze taarimum Credit Sale vial Type taarimu Credit Sale vial Type Card MEX SISCOVER (60112-9) SISCOVER (60112-9) SISCOVER (0110-9) SISCOVER (0110-9) SISCOVER (0                                                                                                    | Allowed<br>A<br>Yes<br>Yes<br>Yes<br>Yes<br>Yes<br>Yes<br>Yes<br>Yes          | 100<br>1<br>1<br>1<br>1<br>1<br>1<br>3<br>1<br>1<br>50<br>1<br>1<br>99<br>1<br>1<br>1<br>1<br>99        | 100<br>100<br>100<br>100<br>100<br>100<br>150<br>150<br>100<br>199<br>199<br>100<br>100<br>199                            | 0<br>0<br>0<br>0<br>0<br>0<br>0<br>0<br>0<br>0<br>0<br>0<br>0<br>0<br>0<br>0<br>0<br>0<br>0 | VISA<br>YOU (C)<br>BY US<br>VISA<br>36<br>999<br>7<br>0<br>Yes<br>25<br>25<br>25<br>25<br>25<br>25<br>25<br>25<br>25<br>25<br>25<br>25<br>25                                                                             | F<br>N<br>N<br>N<br>N<br>N<br>N<br>N<br>N<br>N<br>N<br>N<br>N<br>N<br>N<br>N<br>N<br>N<br>N<br>N | Referral #<br>Iso05282121<br>Is005282121<br>Is0032471111<br>Is003471111<br>Is003471111<br>Is003471111<br>Is003435792<br>Is003435792<br>Is003435792<br>Is00345792<br>Is00345792<br>Is0045792<br>Is0045792<br>Is00579<br>Is00579<br>Is005                                                                                                    |  |
| eceipt Message #1 teceipt Message #2 teceipt Message #2 teceipt Message #3 teceipt Message #4 disc tatch Size taatinum Credit Sale taatinum Credit Sale taat                                                                                                    | Allowed<br>Yes<br>Yes<br>Yes<br>Yes<br>Yes<br>Yes<br>Yes<br>Yes<br>Yes<br>Yes | 100<br>1<br>1<br>1<br>1<br>1<br>1<br>3<br>1<br>1<br>50<br>1<br>1<br>199<br>1<br>1<br>199<br>1           | 100<br>100<br>100<br>100<br>100<br>150<br>150<br>150<br>150<br>199<br>199<br>100<br>100<br>199<br>199                     | 0<br>0<br>0<br>0<br>0<br>0<br>0<br>0<br>0<br>0<br>0<br>0<br>0<br>0<br>0<br>0<br>0<br>0<br>0 | VISA<br>YOU (UP TC<br>BY US VISA<br>36<br>999<br>T<br>0<br>Yes<br>25<br>25<br>25<br>25<br>25<br>25<br>25<br>25<br>25<br>25<br>25<br>25<br>25                                                                             | F<br>N<br>N<br>N<br>N<br>N<br>N<br>N<br>N<br>N<br>N<br>N<br>N<br>N<br>N<br>N<br>N<br>N<br>N<br>N | HAVE SAVED<br>MARATHON<br>Referral #<br>18005282121<br>18003471111<br>18003471111<br>18003471111<br>18003471111<br>18003475792<br>18003435792<br>18003435792<br>18003435792<br>18003435792<br>18003435792<br>18003435792<br>18003435792                                                                                                    |  |
| keceipt Message #1 keceipt Message #2 keceipt Message #2 keceipt Message #3 keceipt Message #4 Misc latch Size katch Size katch Misc latch Size katch Misc latch Size latch Size latch Size                                                                                                    | Allowed<br>Yes<br>Yes<br>Yes<br>Yes<br>Yes<br>Yes<br>Yes<br>Yes<br>Yes<br>Yes | 100<br>1<br>1<br>1<br>1<br>1<br>3<br>1<br>1<br>50<br>1<br>1<br>199<br>1<br>1<br>1<br>199<br>1<br>1<br>1 | 100<br>100<br>100<br>100<br>100<br>150<br>150<br>150<br>100<br>199<br>199<br>100<br>100<br>199<br>199<br>199              |                                                                                             | VISA<br>YOU (UP TC<br>BY US<br>VISA<br>36<br>999<br>T<br>0<br>Yes<br>25<br>25<br>25<br>25<br>25<br>25<br>25<br>25<br>25<br>25<br>25<br>25<br>25                                                                          | F<br>N<br>N<br>N<br>N<br>N<br>N<br>N<br>N<br>N<br>N<br>N<br>N<br>N<br>N<br>N<br>N<br>N<br>N<br>N | HAVE SAVED<br>MARATHON<br>BIO05282121<br>19003471111<br>18003471111<br>18003471111<br>18003471111<br>18003471111<br>18003471111<br>18003435792<br>18003435792<br>18003435792<br>18003435792<br>18003435792<br>18003435792<br>18003435792<br>18003435792<br>18003420071<br>18003420071<br>18003420071<br>18003420071<br>18003420071<br>18003420071<br>18003420071<br>18003420071                                                                                                    |  |
| Receipt Message #1 Receipt Message #2 Receipt Message #3 Receipt Message #3 Receipt Message #4 Misc Jaatch Size Maximum Credit Sale Dial Type Refund Days Orop Tank Activations Card AMEX DISCOVER (60112-9) DISCOVER (60112-9) DISCOVER (0112-9) DISCOVER (0112-9) DISC                                                                                                    | Allowed<br>Yes<br>Yes<br>Yes<br>Yes<br>Yes<br>Yes<br>Yes<br>Yes<br>Yes<br>Yes | 100<br>1<br>1<br>1<br>1<br>1<br>1<br>1<br>1<br>1<br>1<br>1<br>1<br>1<br>1<br>1<br>1<br>1<br>1           | 100<br>100<br>100<br>100<br>100<br>150<br>150<br>150<br>100<br>199<br>199<br>100<br>100<br>100<br>199<br>199<br>199<br>19 |                                                                                             | VISA<br>YOU (UP TC<br>BY US VISA<br>36<br>9999<br>T<br>0<br>Yes<br>25<br>25<br>25<br>25<br>25<br>25<br>25<br>25<br>25<br>25<br>25<br>25<br>25                                                                            | F<br>N<br>N<br>N<br>N<br>N<br>N<br>N<br>N<br>N<br>N<br>N<br>N<br>N<br>N<br>N<br>N<br>N<br>N<br>N | Referral #<br>Iso05282121<br>Is005282121<br>Is005282121<br>Is003471111<br>Is003471111<br>Is003471111<br>Is003471111<br>Is003475792<br>Is003475792<br>Is00342077<br>Is00342077<br>Is0042077<br>Is0042077<br>Is00                                                                                                    |  |
| Receipt Message #1 Receipt Message #2 Receipt Message #3 Receipt Message #3 Receipt Message #4 Misc Jaatch Size Jaatch Size Jaatch Size Card AMEX DISCOVER DISCOVER DISCOVER DISCOVER DISCOVER DISCOVER DISCOVER DISCOVER DISCOVER DISCOVER DISCOVER DISCOVER DISCOVER DISCOVER DISCOVER DISCOVER DISCOVER DISCOVER DISCOVER DISCOVER DISCOVER DISCOVER DISCOVER DISCOVER DISCOVER DISCOVER DISCOVER DISCOVER DISCOVER DISCOVER DISCOVER RE RE RE RE RE RE RE RE RE RE RE RE R                                                                                                    | Allowed<br>Yes<br>Yes<br>Yes<br>Yes<br>Yes<br>Yes<br>Yes<br>Yes<br>Yes<br>Yes | 100<br>1<br>1<br>1<br>1<br>1<br>1<br>1<br>1<br>1<br>1<br>1<br>1<br>1<br>1<br>1<br>1<br>1<br>1           | 100<br>100<br>100<br>100<br>100<br>150<br>150<br>150<br>100<br>199<br>199<br>100<br>100<br>100<br>199<br>199<br>199<br>19 |                                                                                             | VISA<br>YOU (UP TC<br>BY US<br>VISA<br>369<br>999<br>T<br>0<br>Yes<br>25<br>25<br>25<br>25<br>25<br>25<br>25<br>25<br>25<br>25<br>25<br>25<br>25                                                                         | F<br>N<br>N<br>N<br>N<br>N<br>N<br>N<br>N<br>N<br>N<br>N<br>N<br>N<br>N<br>N<br>N<br>N<br>N<br>N | HAVE SAVED<br>MARATHON<br>Referral #<br>18005282121<br>18003471111<br>18003471111<br>18003471111<br>18003471111<br>18003471111<br>18003475792<br>18003435792<br>18003435792<br>1800345792<br>1800345792<br>180045795<br>1800575<br>1800575<br>180055<br>180055<br>180055<br>180055<br>180055<br>180055<br>180055<br>180055<br>180055<br>180055<br>180055<br>180055<br>180055<br>180055<br>180055<br>180055<br>180055<br>180055<br>180055<br>180055<br>180055<br>180055<br>180055<br>180055<br>180055<br>180055<br>180055<br>18005<br>180055<br>180055<br>180055<br>180055<br>180055<br>18 |  |
| Receipt Message #1<br>Receipt Message #2<br>Receipt Message #3<br>Receipt Message #4<br>Misc<br>Dath Size<br>Maximum Credit Sale<br>Dial Type<br>Card<br>AMEX<br>DISCOVER (60112-9)<br>DISCOVER (60110)<br>DISCOVER (60110)<br>DISCOVER (60110)                                                                                                    | Allowed<br>A<br>Yes<br>Yes<br>Yes<br>Yes<br>Yes                               | 100<br>1<br>1<br>1<br>1                                                                                 | 100<br>100<br>100<br>100<br>100                                                                                           | 0 0 0 0 0 0                                                                                 | VISA<br>YOU C<br>UP TC<br>BY US<br>VISA<br>36<br>9999<br>T<br>0<br>Yes<br>E<br>25<br>25<br>25<br>25<br>25<br>25<br>25<br>25                                                                                              | F<br>N<br>N<br>N<br>N                                                                            | HAVE SAVED<br>MARATHON<br>Referral #<br>1800528212<br>1800347111<br>1800347111<br>1800347111<br>1800347111                                                                                                    |  |
| Receipt Message #1<br>Receipt Message #2<br>Receipt Message #3<br>Receipt Message #4<br>Misc<br>Jatch Size<br>Maximum Credit Sale<br>Joil Type<br>Refund Days<br>Drop Tank Activations<br>Card<br>AMEX<br>DISCOVER (60112-9)<br>DISCOVER (60112-9)<br>DISCOVER (60112-9)<br>DISCOVER (60112-9)<br>DISCOVER (60112-9)<br>DISCOVER (60112-9)<br>DISCOVER (60112-9)<br>DISCOVER (60112-9)<br>DISCOVER (60112-9)<br>DISCOVER (60112-9)<br>DISCOVER (60112-9)<br>DISCOVER (60112-9)<br>DISCOVER (60112-9)<br>DISCOVER (0112-9)<br>DISCOVER (012-9)<br>DISCOVER (012-9)<br>DISCOVER (01                                        | Allowed<br>Yes<br>Yes<br>Yes<br>Yes<br>Yes<br>Yes<br>Yes<br>Yes<br>Yes        | 100<br>1<br>1<br>1<br>1<br>1<br>1<br>3<br>1<br>1<br>50<br>1                                             | 100<br>100<br>100<br>100<br>100<br>100<br>150<br>150<br>100                                                               | 0<br>0<br>0<br>0<br>0<br>0<br>0<br>0<br>0<br>0<br>0<br>0<br>0                               | VISA<br>YOU C<br>UP TC<br>BY US<br>VISA<br>36<br>9999<br>T<br>0<br>Yes<br>25<br>25<br>25<br>25<br>25<br>25<br>25<br>25<br>25<br>25<br>25<br>25<br>25                                                                     | F<br>N<br>N<br>N<br>N<br>N<br>N<br>N<br>N<br>N<br>N<br>N<br>N<br>N<br>N<br>N<br>N                | HAVE SAVED<br>MARATHON<br>BIO0528212<br>1900347111<br>1800347111<br>1800347111<br>1800347111<br>1800347111<br>1800347111<br>18003435792<br>18003435792<br>18003435792                                                                                                    |  |
| Receipt Message #1<br>Receipt Message #2<br>Receipt Message #3<br>Receipt Message #4<br>Misc<br>Jatch Size<br>Haamum Credit Sale<br>Jail Type<br>Refund Days<br>Torop Tank Activations<br>Card<br>AMEX<br>DISCOVER (60112-9)<br>DISCOVER (60110)<br>DISCOVER (60110)<br>DISCOVER                      | Allowed<br>Yes<br>Yes<br>Yes<br>Yes<br>Yes<br>Yes<br>Yes<br>Yes<br>Yes<br>Yes | 100<br>1<br>1<br>1<br>1<br>1<br>1<br>3<br>1<br>1<br>50<br>1<br>1<br>99                                  | 100<br>100<br>100<br>100<br>100<br>100<br>150<br>150<br>100<br>199                                                        | 0<br>0<br>0<br>0<br>0<br>0<br>0<br>0<br>0<br>0<br>0<br>0<br>0<br>0<br>0                     | VISA (<br>YOU (<br>BY UC UP TC<br>BY US UP TC<br>BY USA<br>70<br>70<br>70<br>70<br>70<br>70<br>70<br>70<br>70<br>70<br>70<br>70<br>70                                                                                    | F<br>N<br>N<br>N<br>N<br>N<br>N<br>N<br>N<br>N<br>N<br>N<br>N<br>N<br>N<br>N<br>N<br>N           | HAVE SAVED<br>MARATHON<br>MARATHON<br>1000528212<br>1800347111<br>1800347111<br>1800347111<br>1800347111<br>1800347111<br>1800343579<br>1800343579<br>1800343579<br>1800343579<br>1800343579<br>1800343579<br>1800343579                                                                                                    |  |
| eceipt Message #1<br>teceipt Message #2<br>teceipt Message #3<br>teceipt Message #4<br><b>disc</b><br>tatch Size<br>tatch Size<br>tatimum Credit Sale<br>ikal Type<br>efund Days<br>roop Tank Activations<br><b>Card</b><br>MEX<br>Card<br>MEX<br>Cord (60112-9)<br>DISCOVER (60110-9)<br>DISCOVER (60110-9)<br>DISCOVER (60110-9)<br>DISCOVER (60110-9)<br>DISCOVER (60110-9)<br>DISCOVER (60110-9)<br>DISCOVER (60110-9)<br>DISCOVER (60110-9)<br>DISCOVER (60110-9)<br>DISCOVER (60110-9)<br>DISCOVER<br>MASTERCARD<br>MASTERCARD<br>MASTERCARD<br>MASTERCARD<br>MASTERCARD<br>MASTERCARD<br>MASTERCARD                                                                                                    | Allowed<br>Yes<br>Yes<br>Yes<br>Yes<br>Yes<br>Yes<br>Yes<br>Yes<br>Yes<br>Yes | 100<br>1<br>1<br>1<br>1<br>1<br>1<br>3<br>1<br>1<br>50<br>1<br>1<br>99<br>1                             | 100<br>100<br>100<br>100<br>100<br>100<br>150<br>150<br>100<br>199<br>199                                                 | 0<br>0<br>0<br>0<br>0<br>0<br>0<br>0<br>0<br>0<br>0<br>0<br>0<br>0<br>0                     | VISA (<br>YOU (<br>BY UC<br>BY UC<br>VISA<br>36<br>9999<br>T<br>0<br>Yes<br>25<br>25<br>25<br>25<br>25<br>25<br>25<br>25<br>25<br>25<br>25<br>25<br>25                                                                   | F<br>N<br>N<br>N<br>N<br>N<br>N<br>N<br>N<br>N<br>N<br>N<br>N<br>N<br>N<br>N<br>N<br>N<br>N      | HAVE SAVED<br>MARATHON<br>MARATHON<br>1800528212<br>1800347111<br>1800347111<br>1800347111<br>1800347111<br>1800343579<br>1800343579<br>1800343579<br>1800343579<br>1800343579<br>1800343579                                                                                                    |  |
| keceipt Message #1<br>keceipt Message #2<br>keceipt Message #3<br>keceipt Message #4<br>Misc<br>latch Size<br>Aaximum Credit Sale<br>Aaximum Credit Sale<br>Jahr Type<br>Kefund Days<br>Drop Tank Activations<br>Card<br>MEX<br>DISCOVER (60112-9)<br>DISCOVER (60112-9)                                                          | Allowed<br>Yes<br>Yes<br>Yes<br>Yes<br>Yes<br>Yes<br>Yes<br>Yes               | 100<br>1<br>1<br>1<br>1<br>1<br>1<br>1<br>1<br>1<br>1<br>1<br>1<br>1                                    | 100<br>100<br>100<br>100<br>100<br>100<br>150<br>150<br>100<br>199<br>199<br>100                                          | 0<br>0<br>0<br>0<br>0<br>0<br>0<br>0<br>0<br>0<br>0<br>0<br>0<br>0<br>0<br>0<br>0           | VISA<br>YOU (C<br>UP TC<br>BY US<br>VISA<br>36<br>9999<br>T<br>0<br>Yes<br>25<br>25<br>25<br>25<br>25<br>25<br>25<br>25<br>25<br>25<br>25<br>25<br>25                                                                    | F<br>N<br>N<br>N<br>N<br>N<br>N<br>N<br>N<br>N<br>N<br>N<br>N<br>N<br>N<br>N<br>N<br>N<br>N<br>N | HAVE SAVED<br>MARATHON                                                                                                    |  |
| eceipt Message #1 eceipt Message #2 eceipt Message #2 eceipt Message #3 eceipt Message #4 fisc atch Size takinum Credit Sale, iai Type efund Days rop Tank Activations Card MEX SECOVER (60112-9) DISCOVER (60112-9) DISCOVER (0112-9) DISCOVER (0110-1) DISCOVER (0110-1) DISCOVER (0110-                                                                                                    | Allowed<br>Yes<br>Yes<br>Yes<br>Yes<br>Yes<br>Yes<br>Yes<br>Yes<br>Yes<br>Yes | 100<br>1<br>1<br>1<br>1<br>1<br>1<br>1<br>1<br>1<br>1<br>1<br>1<br>1                                    | 100<br>100<br>100<br>100<br>100<br>100<br>150<br>150<br>100<br>199<br>199<br>100<br>100                                   | 0<br>0<br>0<br>0<br>0<br>0<br>0<br>0<br>0<br>0<br>0<br>0<br>0<br>0<br>0<br>0<br>0<br>0      | VISA<br>YOU (UP TC<br>BY US<br>VISA<br>36<br>999<br>97<br>0<br>Yes<br>25<br>25<br>25<br>25<br>25<br>25<br>25<br>25<br>25<br>25<br>25<br>25<br>25                                                                         | F<br>N<br>N<br>N<br>N<br>N<br>N<br>N<br>N<br>N<br>N<br>N<br>N<br>N<br>N<br>N<br>N<br>N<br>N<br>N | HAVE SAVED<br>MARATHON<br>BEFERRAL<br>1800528212:<br>1800347111<br>1800347111<br>1800347111<br>1800347111<br>1800347111<br>18003435792<br>18003435792<br>1800345792<br>1800345792<br>18005<br>18005<br>18005<br>18005<br>18005<br>18005<br>18005<br>18005<br>18005<br>18005<br>18005<br>18005<br>18005<br>18005<br>18005<br>18005<br>18005<br>18005<br>18005<br>18005<br>18005<br>18005<br>18005<br>18005<br>18005<br>18005<br>18005<br>18005<br>18005<br>1                                                                                                    |  |
| eceipt Message #1 teceipt Message #2 teceipt Message #2 teceipt Message #3 teceipt Message #4 disc tatch Sze taarimum Credit Sale vial Type taarimu Credit Sale vial Type Card MEX SISCOVER (60112-9) SISCOVER (60112-9) SISCOVER (0110-9) SISCOVER (0110-9) SISCOVER (0                                                                                                    | Allowed<br>A<br>Yes<br>Yes<br>Yes<br>Yes<br>Yes<br>Yes<br>Yes<br>Yes          | 100<br>1<br>1<br>1<br>1<br>1<br>1<br>3<br>1<br>1<br>50<br>1<br>1<br>99<br>1<br>1<br>1<br>1<br>99        | 100<br>100<br>100<br>100<br>100<br>100<br>150<br>150<br>100<br>199<br>199<br>100<br>100<br>199                            | 0<br>0<br>0<br>0<br>0<br>0<br>0<br>0<br>0<br>0<br>0<br>0<br>0<br>0<br>0<br>0<br>0<br>0<br>0 | VISA<br>YOU (C)<br>BY US<br>VISA<br>36<br>999<br>7<br>0<br>Yes<br>25<br>25<br>25<br>25<br>25<br>25<br>25<br>25<br>25<br>25<br>25<br>25<br>25                                                                             | F<br>N<br>N<br>N<br>N<br>N<br>N<br>N<br>N<br>N<br>N<br>N<br>N<br>N<br>N<br>N<br>N<br>N<br>N<br>N | Referral #<br>1900528212<br>1900528212<br>1900528212<br>1900347111<br>1900347111<br>1900347111<br>19003435792<br>19003435792<br>19003435792<br>19003435792<br>1900345792<br>1900345792<br>19005557<br>1900555<br>1900555<br>1900555<br>1900555<br>1900555<br>1900555<br>1900555<br>1900555<br>1900555<br>1900555<br>1900555<br>1900555<br>1900555<br>1900555<br>1900555<br>1900555<br>1900555<br>1900555<br>1900555<br>19005555<br>19005555<br>1900555<br>1900555<br>19005555<br>1                                                                                                    |  |
| keceipt Message #1 keceipt Message #2 keceipt Message #2 keceipt Message #3 keceipt Message #4 Misc latch Size laadmum Credit Sale bial Type kefund Days bial Type card mEX Card mEX DISCOVER (60112-9) DISCOVER (60110) DISCOVER (60110) DISCOVER (                                                                                                    | Allowed<br>Yes<br>Yes<br>Yes<br>Yes<br>Yes<br>Yes<br>Yes<br>Yes<br>Yes<br>Yes | 100<br>1<br>1<br>1<br>1<br>1<br>1<br>3<br>1<br>1<br>50<br>1<br>1<br>199<br>1<br>1<br>199<br>1           | 100<br>100<br>100<br>100<br>100<br>150<br>150<br>150<br>150<br>199<br>199<br>100<br>100<br>199<br>199                     | 0<br>0<br>0<br>0<br>0<br>0<br>0<br>0<br>0<br>0<br>0<br>0<br>0<br>0<br>0<br>0<br>0<br>0<br>0 | VISA<br>YOU (UP TC<br>BY US VISA<br>36<br>999<br>T<br>0<br>Yes<br>25<br>25<br>25<br>25<br>25<br>25<br>25<br>25<br>25<br>25<br>25<br>25<br>25                                                                             | F<br>N<br>N<br>N<br>N<br>N<br>N<br>N<br>N<br>N<br>N<br>N<br>N<br>N<br>N<br>N<br>N<br>N<br>N<br>N | HAVE SAVED<br>MARATHON<br>MARATHON<br>Referral #<br>1800528212<br>1800347111<br>1800347111<br>1800347111<br>1800347111<br>1800347111<br>1800347579<br>1800343579<br>1800343579<br>1800343579<br>1800343579<br>1800343579<br>1800343579<br>1800343579                                                                                                    |  |
| Receipt Message #1 Receipt Message #2 Receipt Message #2 Receipt Message #3 Receipt Message #4 Misc Stack Size Anamum Credit Sale Anamum Credit Sale Card AMEX DISCOVER (0012-9) DISCOVER (0012-9) DISCOVER (0012-9) DISCOVER (0110-0) DISCOVER (0110-0) DISCOVER (0110-                                                                                                    | Allowed<br>Yes<br>Yes<br>Yes<br>Yes<br>Yes<br>Yes<br>Yes<br>Yes<br>Yes<br>Yes | 100<br>1<br>1<br>1<br>1<br>1<br>3<br>1<br>1<br>50<br>1<br>1<br>199<br>1<br>1<br>1<br>199<br>1<br>1<br>1 | 100<br>100<br>100<br>100<br>100<br>150<br>150<br>150<br>100<br>199<br>199<br>100<br>100<br>199<br>199<br>199              |                                                                                             | VISA<br>YOU (UP TC<br>BY US<br>VISA<br>36<br>999<br>T<br>0<br>Yes<br>25<br>25<br>25<br>25<br>25<br>25<br>25<br>25<br>25<br>25<br>25<br>25<br>25                                                                          | F<br>N<br>N<br>N<br>N<br>N<br>N<br>N<br>N<br>N<br>N<br>N<br>N<br>N<br>N<br>N<br>N<br>N<br>N<br>N | HAVE SAVED<br>MARATHON<br>ARATHON<br>I 800528212<br>1900347111<br>1800347111<br>1800347111<br>1800347111<br>1800347111<br>18003435792<br>18003435792<br>18003435792<br>18003435792<br>18003435792<br>18003435792<br>18003435792<br>18003435792<br>18003435792<br>18003435792<br>18003435792<br>18003435792<br>18003435792<br>18003435792<br>18003435792<br>18003435792<br>18003435792                                                                                                    |  |
| Receipt Message #1 Receipt Message #2 Receipt Message #3 Receipt Message #3 Receipt Message #4 Misc Jaatch Size Maximum Credit Sale Dial Type Refund Days Orop Tank Activations Card AMEX DISCOVER (60112-9) DISCOVER (60112-9) DISCOVER (0112-9) DISCOVER (0112-9) DISC                                                                                                    | Allowed<br>Yes<br>Yes<br>Yes<br>Yes<br>Yes<br>Yes<br>Yes<br>Yes<br>Yes<br>Yes | 100<br>1<br>1<br>1<br>1<br>1<br>1<br>1<br>1<br>1<br>1<br>1<br>1<br>1<br>1<br>1<br>1<br>1<br>1           | 100<br>100<br>100<br>100<br>100<br>150<br>150<br>150<br>100<br>199<br>199<br>100<br>100<br>100<br>199<br>199<br>199<br>19 |                                                                                             | VISA<br>YOU (UP TC<br>BY US VISA<br>36<br>9999<br>T<br>0<br>Yes<br>25<br>25<br>25<br>25<br>25<br>25<br>25<br>25<br>25<br>25<br>25<br>25<br>25                                                                            | F<br>N<br>N<br>N<br>N<br>N<br>N<br>N<br>N<br>N<br>N<br>N<br>N<br>N<br>N<br>N<br>N<br>N<br>N<br>N | Referral #<br>Iso05262121<br>Iso05262121<br>Iso05262121<br>Iso03471111<br>Iso03471111<br>Iso03471111<br>Iso03471111<br>Iso03471111<br>Iso03471111<br>Iso0345792<br>Iso0345792<br>Iso0345792<br>Iso0345792<br>Iso0345792<br>Iso0345792<br>Iso0342071<br>Iso0345792<br>Iso0342071<br>Iso0342071<br>Iso0342071<br>Iso0342072<br>Iso0342071<br>Iso0342072<br>Iso0342071<br>Iso0342072<br>Iso0342071<br>Iso0342071<br>Iso034701<br>Iso034701<br>Iso034701<br>Iso034701<br>Iso034701<br>Iso034701<br>Iso034701<br>Iso034701<br>Iso034701<br>Iso034701<br>Iso034701<br>Iso034701<br>Iso034701<br>Iso034701<br>Iso034701<br>Iso034701<br>Iso034701<br>Iso034702<br>Iso034701<br>Iso034702<br>Iso034701<br>Iso034702<br>Iso034701<br>Iso034702<br>Iso034701<br>Iso034702<br>Iso034702<br>Iso034702<br>Iso034702<br>Iso034702<br>Iso034702<br>Iso034702<br>Iso034702<br>Iso034702<br>Iso034702<br>Iso034702<br>Iso034702<br>Iso034702<br>Iso034702<br>Iso034707<br>Iso034707<br>Iso04707<br>Iso04707<br>Iso04707<br>Iso04707<br>Iso04707<br>Iso04707<br>Iso04707<br>Iso04707<br>Iso04707<br>Iso04707<br>Iso04707<br>Iso04707<br>Iso04707<br>Iso04707<br>Iso04707<br>Iso04707<br>Iso04707<br>Iso04707<br>Iso04707<br>Iso04707<br>Iso04707<br>Iso04707<br>Iso04707<br>Iso74707<br>Iso74707<br>Iso7470                                                                                                    |  |
| Receipt Message #1 Receipt Message #2 Receipt Message #3 Receipt Message #3 Receipt Message #4 Misc Jaatch Size Maximum Credit Sale Dial Type Refund Days Orop Tank Activations Card AMEX DISCOVER (60112-9) DISCOVER (60112-9) DISCOVER (0112-9) DISCOVER (0112-9) DISC                                                                                                    | Allowed<br>Yes<br>Yes<br>Yes<br>Yes<br>Yes<br>Yes<br>Yes<br>Yes<br>Yes<br>Yes | 100<br>1<br>1<br>1<br>1<br>1<br>1<br>1<br>1<br>1<br>1<br>1<br>1<br>1<br>1<br>1<br>1<br>1<br>1           | 100<br>100<br>100<br>100<br>100<br>150<br>150<br>150<br>100<br>199<br>199<br>100<br>100<br>100<br>199<br>199<br>199<br>19 |                                                                                             | VISA<br>YOU (UP TC<br>BY US VISA<br>36<br>9999<br>T<br>0<br>Yes<br>25<br>25<br>25<br>25<br>25<br>25<br>25<br>25<br>25<br>25<br>25<br>25<br>25                                                                            | F<br>N<br>N<br>N<br>N<br>N<br>N<br>N<br>N<br>N<br>N<br>N<br>N<br>N<br>N<br>N<br>N<br>N<br>N<br>N | Referral #<br>Iso05262121<br>Iso05262121<br>Iso05262121<br>Iso03471111<br>Iso03471111<br>Iso03471111<br>Iso03471111<br>Iso03471111<br>Iso03471111<br>Iso0345792<br>Iso0345792<br>Iso0345792<br>Iso0345792<br>Iso0345792<br>Iso0345792<br>Iso0342071<br>Iso0345792<br>Iso0342071<br>Iso0342071<br>Iso0342071<br>Iso0342072<br>Iso0342071<br>Iso0342072<br>Iso0342071<br>Iso0342072<br>Iso0342071<br>Iso0342071<br>Iso034701<br>Iso034701<br>Iso034701<br>Iso034701<br>Iso034701<br>Iso034701<br>Iso034701<br>Iso034701<br>Iso034701<br>Iso034701<br>Iso034701<br>Iso034701<br>Iso034701<br>Iso034701<br>Iso034701<br>Iso034701<br>Iso034701<br>Iso034702<br>Iso034701<br>Iso034702<br>Iso034701<br>Iso034702<br>Iso034701<br>Iso034702<br>Iso034701<br>Iso034702<br>Iso034702<br>Iso034702<br>Iso034702<br>Iso034702<br>Iso034702<br>Iso034702<br>Iso034702<br>Iso034702<br>Iso034702<br>Iso034702<br>Iso034702<br>Iso034702<br>Iso034702<br>Iso034707<br>Iso034707<br>Iso04707<br>Iso04707<br>Iso04707<br>Iso04707<br>Iso04707<br>Iso04707<br>Iso04707<br>Iso04707<br>Iso04707<br>Iso04707<br>Iso04707<br>Iso04707<br>Iso04707<br>Iso04707<br>Iso04707<br>Iso04707<br>Iso04707<br>Iso04707<br>Iso04707<br>Iso04707<br>Iso04707<br>Iso04707<br>Iso04707<br>Iso74707<br>Iso74707<br>Iso7470                                                                                                    |  |

E - Lowest transaction amount allowed for a transaction in failback E - Lowest transaction amount at which signature is required on F - AVS prompting

# **Network Credit Refund Report**

The Network Credit Refund Report is available for each Day period and lists each credit refund transaction.

#### Figure 28: Network Credit Refund Report

| Dealer Nu        | etwork Credit Refund Report<br>ealer Number:00111222333 Terminal Id:1<br>etwork Day# 15 From:03/29/17 05:08 to: 03/30/17 05:52 |                     |           |             |         |
|------------------|----------------------------------------------------------------------------------------------------|---------------------|-----------|-------------|---------|
|                  |                                                                                                    | Account Number      | Card Type | Reference   | Amount  |
| Time             | Date                                                                                                    | Account Number      | Card Type | Reference   |         |
| Time<br>05:17:22 | 03/29                                                                                                    | XXXX XXXX XXXX 0029 | VISA      | 97080010059 | \$43.09 |

# **Network Day Report**

The Network Day Report is available for each Day period and provides network totals for the specified Day period.

#### Figure 29: Network Day Report

| Network Day<br>Dealer Numb<br>Network Day   | er: 00111222333 | Terminal Id:1 |                                         | From         | :01/23/17 11:3               | 2 to: 02/13 | /17 06:49       |           |
|---------------------------------------------|-----------------|---------------|-----------------------------------------|--------------|------------------------------|-------------|-----------------|-----------|
| Time Shift cl                               | osed            |               | \$ Amount                               | Count        | Manual %                     | -           | Manual<br>Count |           |
| 06:49:19                                    |                 |               | 78.35                                   | 29           | .0                           |             | 0               |           |
| End of Day I                                | otal            |               | 78.35                                   | 29           | 0.00                         |             | 0               |           |
| Category Ca                                 |                 |               | \$ Amount                               | Count        | Manual %                     |             | fanual<br>Count |           |
| CREDIT                                      |                 |               | 52.14                                   | 27           | 0.0                          | 10.000      | 0               |           |
| End of Day T                                | Total           |               | 52.14                                   | 27           |                              |             | 0               |           |
| Card Type                                   |                 |               | \$ Amount                               | Count        | Manual %                     |             | Manual<br>Count |           |
| DISCOVER<br>FLEETWIDE<br>FUELMN<br>FLEETONE | E               |               | 40.03<br>4.96<br>4.44<br>2.71           | 24<br>1<br>1 | 0.00<br>0.00<br>0.00<br>0.00 |             | 0<br>0<br>0     |           |
| End Of Day                                  | Total           |               | 52.14                                   | 27           |                              | -           | 0               |           |
| Prepaid Card<br>Activations/H               |                 |               |                                         |              |                              |             |                 |           |
| Date                                        | Time            | Account Nu    | mber                                    | Approv       | 4                            | STAN        | Trans<br>Type   | \$ Amount |
| 01/26/2017                                  | 16:26:25        | XXXXXXX       | 000000000000000000000000000000000000000 | SMH          | 6U2                          | 701449      | Activate        | 25.00     |
|                                             |                 |               |                                         |              |                              |             |                 | \$25.00   |

# **Network Manual Entries Report**

The Network Manual Entries Report is available for Day periods and lists all network transactions for which the cashier manually entered card information. The non-secure version prints the account number masked except for the last four digits.

#### Figure 30: Network Manual Entries Report

| Network Manual Entries Report<br>Dealer Number:00111222333 Terminal Id:1<br>Network Day # 15 |       | From: 01/23/17 01:32 to: 01/24/17 02:49 |           |             |         |
|----------------------------------------------------------------------------------------------|-------|-----------------------------------------|-----------|-------------|---------|
| Time                                                                                         | Date  | Account Number                          | Card Type | Reference   | Amount  |
| 05:32:13                                                                                     | 01/23 | XXXX XXXX XXXX 0088                     | VISA      | 91000130153 | \$43.72 |

#### **Network POS Events**

The POS Events Report provides a list of system events responses to significant POS processing events. This report documents the following events:

- Network Response Errors
- Hot Catch-up Start and End
- PDL Messages (Received, and so on)
- Out of Balance Batches
- Batch Removal
- Fallback File Full Conditions

#### Figure 31: Network POS Events

| EventDate           | EventText                                                                                   |
|---------------------|---------------------------------------------------------------------------------------------|
| 02/16/17 08:11:30AM | POS Site Configuration Message Succeeded                                                    |
| 02/16/17 08:09:20AM | Response Error (Msg Seq Num 63) "68" - Dial - Node not communicating for an unknown reason. |
| 02/16/17 08:07:20AM | Response Error (Msg Seq Num 62) "68" - Dial - Node not communicating for an unknown reason. |

## **Network Shift Report**

The Network Shift Report is available for Shift periods and provides network transaction information for the shift.

| Dealer Number: 00111<br>Network Shift # 15 | 222333 Terminal Id:1 | From:1/23/2017 | 11:32:30AM To:2/13/2017 6:49:19AM |
|--------------------------------------------|----------------------|----------------|-----------------------------------|
| Batch Number                               | Time                 | Count          | \$ Amount                         |
| 14                                         | 12:04:58             | 16             | \$22.06                           |
| 15                                         | 03:00:00             | 9              | \$19.45                           |
| 16                                         | 13:06:16             | 1              | \$7.82                            |
| 17                                         | 06:28:30             | 3              | \$29.02                           |
| Card Category                              |                      | Count          | \$ Amount                         |
| CREDIT                                     |                      | 27             | \$52.14                           |
| Shift Total                                |                      |                |                                   |
|                                            |                      | 27             | \$52.14                           |
| Card Type                                  |                      | Count          | \$ Amount                         |
| DISCOVER                                   |                      | 24             | \$40.03                           |
| FLEETWIDE                                  |                      | 1              | \$4.96                            |
| FUELMN                                     |                      | 1              | \$4.44                            |
| FLEETONE<br>Shift Total                    |                      | 1              | \$2.71                            |
| Sector a stand                             |                      | 27             | \$52.14                           |

#### Figure 32: Network Shift Report

## **POS Host Refusal Minor Report**

The POS Host Refusal Minor Report is available for Shift periods and provides information on transactions refused by the HPS-Dallas network. Below is a sample of the non-secure version of the POS Host Refusal Minor which prints the account numbers masked except for the last four digits. A secure version prints the account numbers unmasked. This report includes transactions denied for the following reasons:

- Host refusal at any pay point (in-store or at the pump).
- Conditional approval at the CRIND.
- Conditional approval was granted at the POS, and the cashier elected to cancel the sale rather than continue (repeated card use not included).

#### Figure 33: POS Host Refusal Minor Report

| POS Host Refu<br>Dealer Number<br>Network Day# | : 001112223 | 33                                      | Terminal<br>:01/23/17 11:32 to 03 |           |                      |
|------------------------------------------------|-------------|-----------------------------------------|-----------------------------------|-----------|----------------------|
| Time                                           | Date        | Account Number                          | Card Type                         | Resp Code | Host Refusal Message |
| 10:02:34                                       | 01/26       | XXXXXXXXXXXXXXXXXXXXXXXXXXXXXXXXXXXXXXX | PREPAID                           | 30        | 30 - INACTIVE CARD   |
| 10:03:15                                       | 01/26       | XXXXXXXXXXXXXXXXXXXXXXXXXXXXXXXXXXXXXXX | PREPAID                           | 40        | 40 - PLEASE ASK FOR  |
| 13:08:03                                       | 01/26       | XXXXXXXXXXXXXXXXXXXXXXXXXXXXXXXXXXXXXX  | PREPAID                           | 30        | 30 - INACTIVE CARD   |

# **POS Transaction Statistics Report**

This report provides summary count and percentage of network transactions, based on entry method, such as Manual, Swiped, MSD Contactless, EMV Contact, Swiped Fallback, Manual Fallback, and EMV Contactless.

| Figure 34: | POS | Transaction | Statistics | Report |
|------------|-----|-------------|------------|--------|
|------------|-----|-------------|------------|--------|

| 00111222333                                         |                                                                                                    |  |  |                  |                   |
|-----------------------------------------------------|----------------------------------------------------------------------------------------------------|--|--|------------------|-------------------|
| 15<br>01/23/2017 11:32:30AM<br>02/13/2017 6:49:19AM |                                                                                                    |  |  |                  |                   |
|                                                     |                                                                                                    |  |  | TOTAL TRANSACTIO | DNS: 3            |
|                                                     |                                                                                                    |  |  | TRANSACTIONS     | % OF TRANSACTIONS |
| 0                                                   | 0                                                                                                    |  |  |                  |                   |
| 3                                                   | 100                                                                                                    |  |  |                  |                   |
| 0                                                   | 0                                                                                                    |  |  |                  |                   |
| 0                                                   | 0                                                                                                    |  |  |                  |                   |
| 0                                                   | 0                                                                                                    |  |  |                  |                   |
| 0                                                   | 0                                                                                                    |  |  |                  |                   |
| 0                                                   | 0                                                                                                    |  |  |                  |                   |
| IL EMV CARD READ FAILURE                            | s                                                                                                    |  |  |                  |                   |
|                                                     | 15<br>01/23/2017 11:32:30AM<br>02/13/2017 6:49:19AM<br>TOTAL TRANSACTION<br>TRANSACTIONS<br>0<br>3<br>0<br>0<br>0<br>0<br>0<br>0<br>0<br>0<br>0 |  |  |                  |                   |

#### Site Level Card Based Fuel Discounts

This report provides information on the fuel discounts by card type configured in **MWS** > **Set Up** > **Network** > **Marathon** > **Fuel Discount Configuration**. It lists each card type the network accepts, the Fuel Discount Group assigned to the card type, or NONE if the card type has no discount configured.

Figure 35: Site Level Card Based Fuel Discounts Report

| Report created: 02/16/2017 08:18:19 AM |                |
|----------------------------------------|----------------|
| Card Record                            | Discount Group |
| American Express                       | NONE           |
| Debit                                  | NONE           |
| Discover/Novus                         | NONE           |
| Marathon Card                          | 5 CENTS OFF    |
| Marathon Co-Brand                      | NONE           |
| Marathon Fleet                         | NONE           |
| Marathon Prepaid                       | NONE           |
| MasterCard                             | NONE           |
| MasterCard Fleet                       | NONE           |
| MASTERCARD-DINERSINT                   | NONE           |
| SSA SUPERFLEET                         | NONE           |
| Visa                                   | NONE           |
| Visa Fleet                             | NONE           |
| Voyager                                | NONE           |
| Wright Express                         | NONE           |

# **CWS Network Functions**

The Cashier Workstation (CWS) Network Functions screen contains the Network Status window and the Network Functions buttons. On this screen, you can view the Network Status and access the following tools:

- Batch Close
- Communication Test
- Card Balance Request
- Email Request

# **Accessing Network Functions**

To access the Network Functions screen, select the Network button.

#### Passport 99.99.32.01\_DB ℃ 11:51 AM REGULAR \$8.00 Gener 2 1 3 Credit \$8.00 4 5 6 7 8 9 Cancel 0 00 Clear PLU 9 -0 8 Ö A G Sign-off FRI AUGE **Basket Count** 0 \* (III) ۶ Total \$8.00 Stor

Figure 36: Network Button

The Network Status screen opens.

#### Figure 37: CWS Network Status Screen

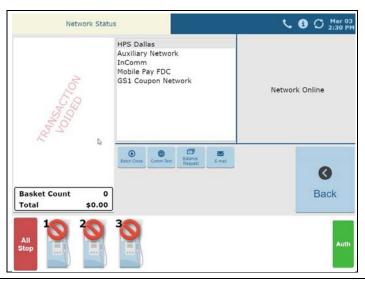

# **Checking the Network Status**

The Network Status screen provides information on all networks connected to the Passport system. Select a network from the list in the middle pane to view its status in the right pane. Each network event is assigned a severity rating (low, medium, or high). When a new event occurs and has been added to the list, the color of the Network button indicates the severity rating of the event:

| Color  | Severity |  |
|--------|----------|--|
| Blue   | Low      |  |
| Yellow | Medium   |  |
| Red    | High     |  |

If multiple events occurred, the color of the Network button indicates the highest severity rating of the events.

## Performing a Batch Close

A network batch close may occur automatically after a certain number of transactions. You may also perform a batch close whenever you are not in a sales transaction. On the Network Status screen, select **Batch Close**. The message "**Processing Batch Close**. **Please Wait**." is displayed.

The Batch Close Report is available through MWS. The Batch Close Report prints at Shift close as part of the Shift Report if the manager has selected it as part of the Shift Close list of reports in **Period Maintenance**.

## **Checking Card Balance**

To find out how much money is available on a cash card or an EBT card, proceed as follows:

- 1 On the Network Functions screen, select **Balance Request**.
- 2 Swipe the card.
  - If Passport does not identify the card as a cash card, the cashier is prompted whether the card is an EBT Cash card. If the cashier responds with Yes, the card is handled as an EBT Cash card. Otherwise the card is handled as an EBT Food card.
- 3 The card balance is displayed and Passport prints a customer receipt with the balance amount.

#### **Receiving Email from CWS**

Passport notifies you when it receives an email from the HPS-Dallas network. Passport saves all emails for 60 days.

Note: You can receive electronic mail only; you cannot send one.

- 1 On the Network Functions screen, select **Email**. The prompt, "Retrieve all of today's mail?" is displayed.
- 2 Select Yes to retrieve all the current day's mail. Select No to retrieve only the unread mail. The mail prints on the receipt printer.

## **Communication Test**

Select **Comm Test** to validate that the HPS-Dallas network is online and communicating with the Passport system. A message will be displayed showing the status of this connection.

# **EBT Food and EBT Cash Tenders**

The HPS-Dallas Network supports processing EBT Food and EBT Cash. Please call your brand representative to engage HPS-Dallas for integrated EBT activation. If you do not belong to a branded network, contact your merchant services account manager to update EBT in their system. If you currently do not have an account manager assigned, please call the Toll-Free number on your merchant services statement for assistance and be sure to have your EBT/FNS number and merchant ID ready.

EBT Food and EBT Cash tenders have been added to Tender Maintenance with the status of "Inactive". For stores that wish to process EBT tenders with Passport on the HPS-Dallas network, go to MWS > Setup > Store > Tender Maintenance and highlight the EBT Cash tender and select "Activate" and highlight the EBT Food tender and select "Activate".

The tender options for EBT Cash and EBT Food have been preconfigured, with the exception of "**NACS Tender code**" and "**Allow safe drops**". These may be configured as needed by the site. The tender group assigned to EBT Cash and EBT food should not be changed. Once the tender has a status of "**Active**" it is ready for use at the POS cashier workstation.

If the site had previously defined EBT tenders in an earlier version with the description EBT Food and EBT Cash, they have been renamed to have "**Non int**" appended to the front of the tender description. You can choose to deactivate those tenders and use the new EBT Tenders.

Inform Back Office partners of new EBT Cash and EBT Food tender configuration. After activating EBT Cash and EBT Food on Passport ensure your tender mapping with the back office is correct for reporting and tender restrictions. Go to **Reports > Backoffice Reports** and execute the Tender Code Report to view the Passport tender code and the NACS tender code.

## **EBT Card Transactions**

The EBT Food tender applies food stamp restrictions to the items in the transaction as well as forgives tax for the items that qualify for food stamps.

Passport allows EBT transactions inside only. EBT cards are not accepted outside at the dispenser. EBT Cash is accepted for all inside transactions including prepay fuel transactions. EBT Cash and EBT Food transactions do not require customer PIN entry.

Passport also allows cash back for EBT Cash based on programming in Network Site Configuration. The maximum amount of cash back allowed in a transaction is configurable in Global Network Parameters on the Site Configuration tab. If the customer requests cash back with EBT Cash tender, Passport does not allow split tender. The EBT Cash card must cover the entire amount of the transaction, including cash back.

If Passport receives partial approval for EBT Cash in which the customer requested cash back, the CWS prompts the cashier to perform a manual refund of the partially approved EBT Cash tender. The manual refund is necessary because of the PIN entry requirement on the sale transaction.

For split tender with EBT Food, the customer must present the EBT Food card as first payment.

# **Balance Request**

The cashier can use the Balance Request button that appears on the Network Status screen to obtain the remaining balance on cash cards as well as EBT cards. After the cashier swipes the card, if Passport cannot identify the card as a cash card, Passport prompts the cashier if the card is an EBT Cash card. If the cashier responds with Yes, Passport makes an EBT Cash card balance request; otherwise, Passport makes an EBT Food card balance request.

# **Appendix A: Network Events Messages**

| Message                                | Priority | Meaning                                                                                                    |
|----------------------------------------|----------|----------------------------------------------------------------------------------------------------|
| Network Connection Offline             | N/A      | A previous message expired and the site is waiting for<br>confirmation that the Passport system is connected to the<br>HPS-Dallas network. The message will clear when the network<br>connection is confirmed or re-established.                                                                    |
| Unread Mail Pending                    | Low      | Mail has been received and is waiting to be printed. The message will clear when the mail is printed.                                                                                                    |
| Pending PDL Received                   | Medium   | A new PDL has been received. Perform a Day Close to update the PDL. The message will then clear.                                                                                                    |
| PDL Error - Call Help Desk             | Medium   | The system has attempted to request a PDL from the<br>HPS-Dallas network, but has failed. Check the network<br>connection, then call the HPS-Dallas Help Desk and ask that<br>the PDL be resent. The message will clear when the PDL is<br>successfully downloaded.                                 |
| 70-70-79 Data Error - Call Help Desk   | Medium   | A data collect error has occurred. Call the HPS-Dallas Help Desk for help.                                                                                                    |
| Fallback File Warning - Call Help Desk | Medium   | The fallback file has 200 or more transactions in it. Check the<br>network connection and call the HPS-Dallas Help Desk for<br>help in clearing transactions. When the network connection is<br>established and the fallback file has fewer than 200<br>transactions in it, the message will clear. |
| Fallback File Full - Call Help Desk    | High     | The fallback file is full. Check the network connection and call<br>the HPS-Dallas Help Desk for help in clearing transactions.<br>When the file is no longer full, the message will clear.                                                                                                    |

The following table lists the network event messages:

# Appendix B: Upgrading to Passport V20

This section provides Marathon-specific information to the ASC when upgrading from a Passport version which has been defined as an approved upgrade path.

# **IMPORTANT INFORMATION**

If you are performing an upgrade and you are swapping out or installing new VeriFone MX915 PIN Pads, do not install the PIN Pads until you have completed the software upgrade.

Upgrading to Passport or EDGE V20 requires the use of a of Gilbarco-certified MNSP. The MNSP allows a more simple configuration and footprint of your Passport or EDGE POS. The MNSP allows for removal of high-speed device MicroNode and removal of RV042 (store router). The MNSP combines these functions along with network communications and also provides 4G cellular backup. The Marathon Managed Firewall solution provided by Cybera is the preferred option.

Due to the End of Life of the Ingenico PIN Pads (iSC250 & iPP320), these devices were not certified with the HPS-Dallas network for Passport V20. When upgrading to V20.04, Passport will check to see if an Ingenico PIN Pad is connected. If one is detected, an error message will be displayed and the upgrade will be aborted. For a clean install of V20.04, Ingenico will not be an option on the Register Set Up screen. Although the iSC250 and iPP320 will still process EMV transactions on V20.02, it is recommended that a site upgrade their PIN Pads to Verifone MX915 to remain in compliance with the approved HPS-Dallas network EMV configuration. Sites that continue using iSC250 or iPP320 after upgrading to Passport V20.02 will do so at their own risk of receiving fraud liability charge backs due to using a non-EMV certified solution.

#### Before beginning the upgrade:

The ASC must perform the following steps before the upgrade:

| Step | Task Description                                                                                                    |
|------|----------------------------------------------------------------------------------------------------|
| 1    | Ensure that all dispenser software and firmware meet applicable requirements to support loyalty and other fuel discounting functionality (including support of \$0.000 PPU).                                                                                                    |
| 2    | Print the <b>Network Configuration Report</b> . This will be helpful if a clean install is required and to confirm all network settings (including Host Connection Type and other parameters in Global Information)                                                                                                    |
| 3    | Perform Store Close and ensure all network transactions have completed by checking the Store and Forward Transactions Report for fallback transaction information.                                                                                                    |
| 4    | Call the Marathon Help Desk at 1-800-378-1204 to ensure the Store Close is successful and confirm the HPS-Dallas network is prepared to enable EMV downloads for inside and outside transactions. If installing an MNSP, tell the Help Desk which MNSP is being installed and request IP addresses to be modified (which could take four hours). The Help Desk will provide new IP addresses depending on which MNSP is being installed. They will also provide TLS encryption certificate URLs if needed. |
| 5    | Assist the merchant or store manager to print additional accounting and network reports as needed.                                                                                                    |
| 6    | Ensure that all file transfers from Passport to the BOS have completed.                                                                                                    |

#### After the upgrade:

The ASC must perform the following steps after the upgrade:

| Step | Task Description                                                                                                    |
|------|----------------------------------------------------------------------------------------------------|
| 1    | If enabling TLS or installing an MNSP device for the first time, contact the Marathon Help Desk at 1-800-378-1204 to obtain new IP addresses, IP Ports, and TLS settings for network site configuration on Passport. Advise the agent to confirm the network is ready to communicate with the site using TCP/IP and TLS. Go to <b>MWS &gt; Set Up &gt; Network &gt; Marathon &gt; Global Network Parameters &gt; Connection - Page 1</b> and <b>Page 3</b> tabs to confirm the settings. |
| 2    | Request a PDL Download by going to <b>MWS &gt; Set Up &gt; Network &gt; Marathon &gt; PDL Download</b> . For more information on requesting a PDL Download, refer to "Requesting a PDL Download" on page 19.                                                                                                    |
| 3    | If the PDL download is successful, perform a Store Close. This triggers Passport to activate the new PDL and update the card table, including any new card types such as WEX EMV.                                                                                                    |
| 4    | Review the parameters on the EMV Parameters tab and the Site Configuration tab in <b>MWS &gt; Set Up &gt;</b><br><b>Network &gt; Marathon &gt; Global Info Editor</b> with the merchant or store manager. Advise him to contact the<br>Marathon Help Desk to discuss financial implications of the suggested settings on this screen.                                                                                                    |
| 5    | If installing a VeriFone MX915 or Ingenico iSC250 PIN Pad after the upgrade, ensure the EMV Capable field is selected in <b>MWS &gt; Set Up &gt; Register &gt; Register Set Up &gt; Device Configuration</b> .                                                                                                    |
| 6    | Print a new Site Level Card Based Fuel Discounts Report. If some card types no longer have their fuel discount or if the manager wishes to target new card types with fuel discounts, go to MWS > Set Up > Network > Marathon > Fuel Discount Configuration and update the fuel discounts accordingly. Select Save to save the changes to the Passport database and exit.                                                                                                    |

If the store manager or owner has operational questions outside Passport behavior, refer them to their Marathon representative.

 $CRIND^{\otimes}$  and Gilbarco<sup>®</sup> are registered trademarks of Gilbarco Inc. GOLD<sup>SM</sup> is service mark of Gilbarco Inc. Passport<sup>TM</sup> is a trademark of Gilbarco Inc.

All product names, logos, and brands are the property of their respective owners and are for identification purposes only. Use of these names, logos, and brands does not imply endorsement.

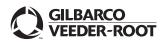

© 2021 Gilbarco Inc. 7300 West Friendly Avenue · Post Office Box 22087 Greensboro, North Carolina 27420 Phone (336) 547-5000 · http://www.gilbarco.com · Printed in the U.S.A. MDE-5546B Passport<sup>TM</sup> V20 Network Addendum for Marathon® · June 2021